# The Nuclear Spectroscopic Telescope ARray (or NuSTAR)

How it works and what to be aware or wary of

Daniel R. Wik

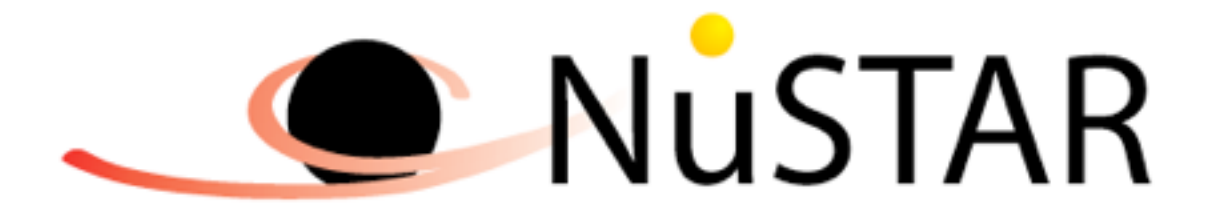

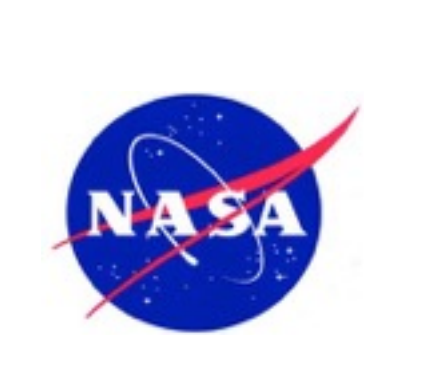

#### *INTEGRAL, Swift BAT NuSTAR*

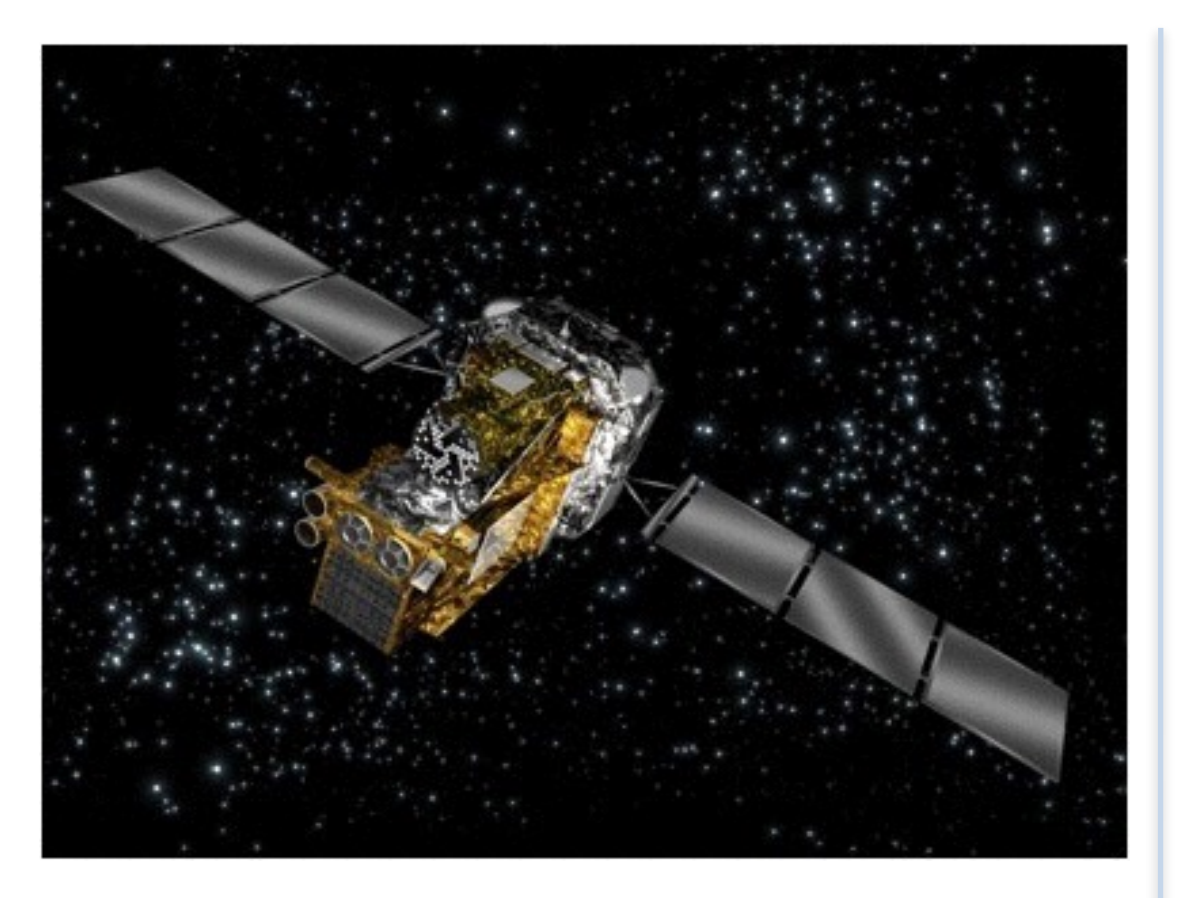

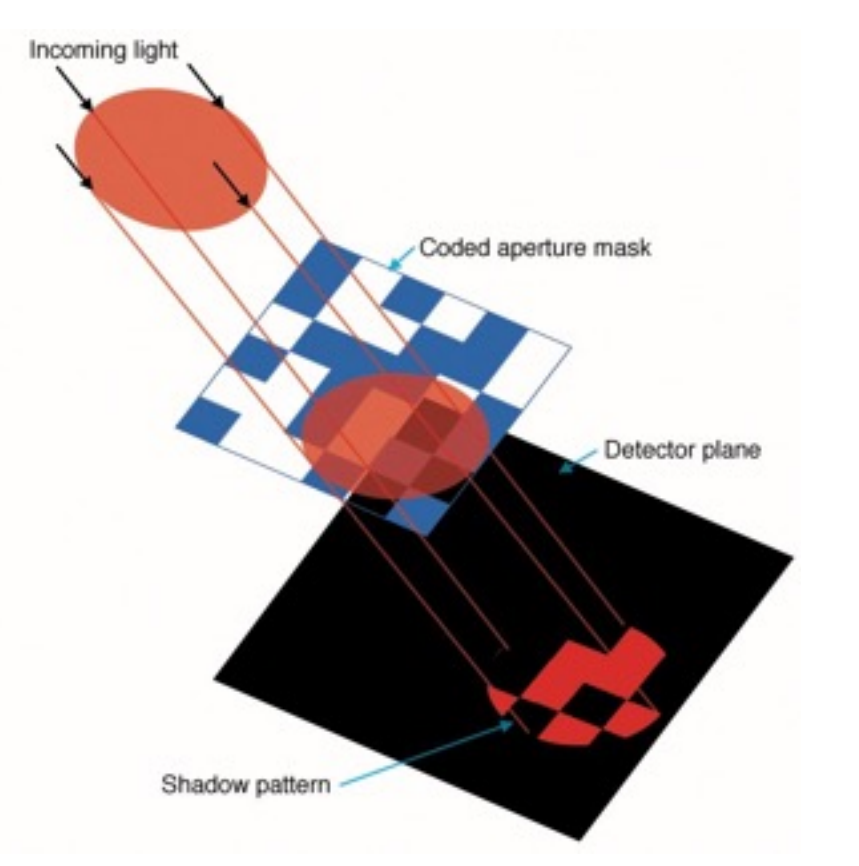

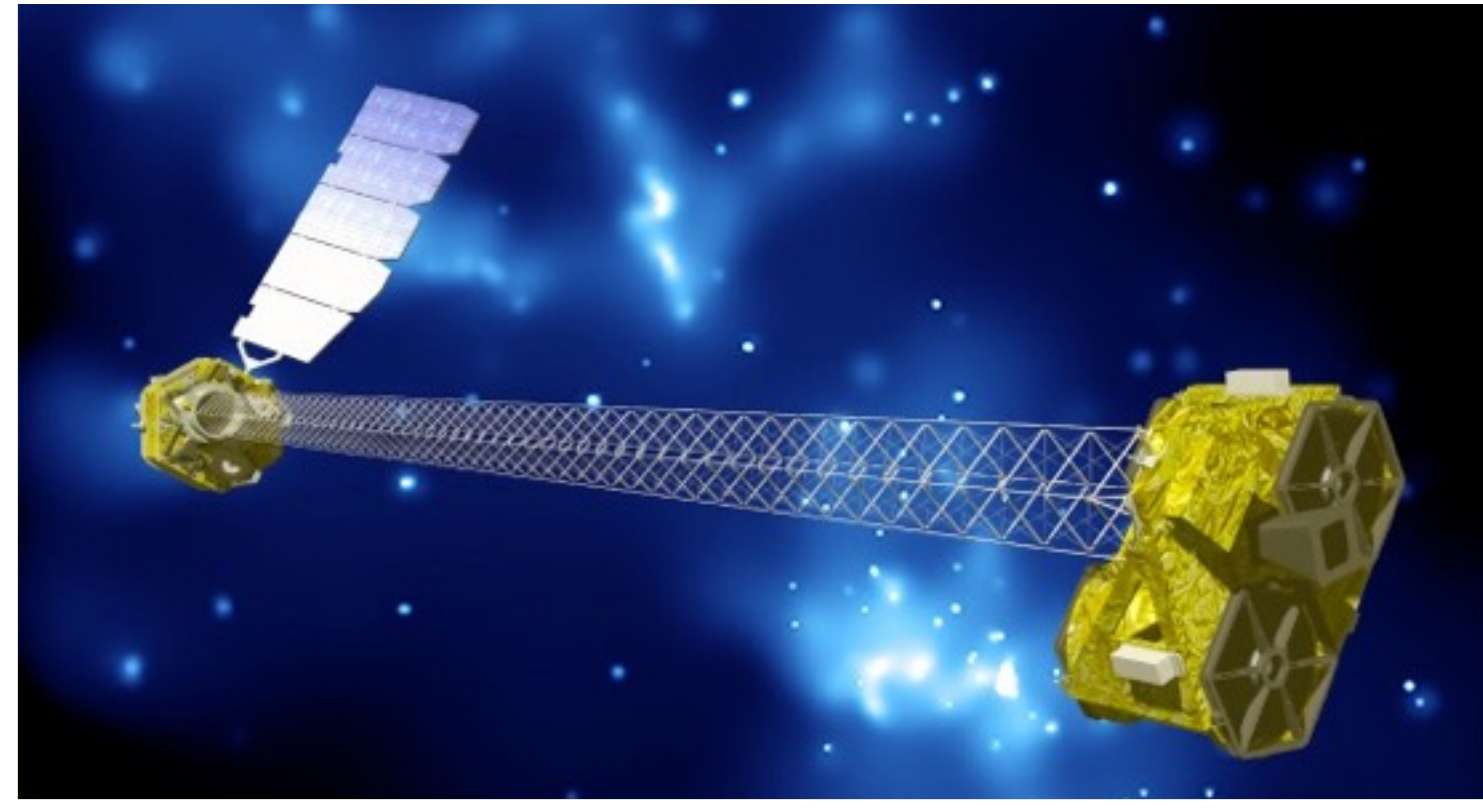

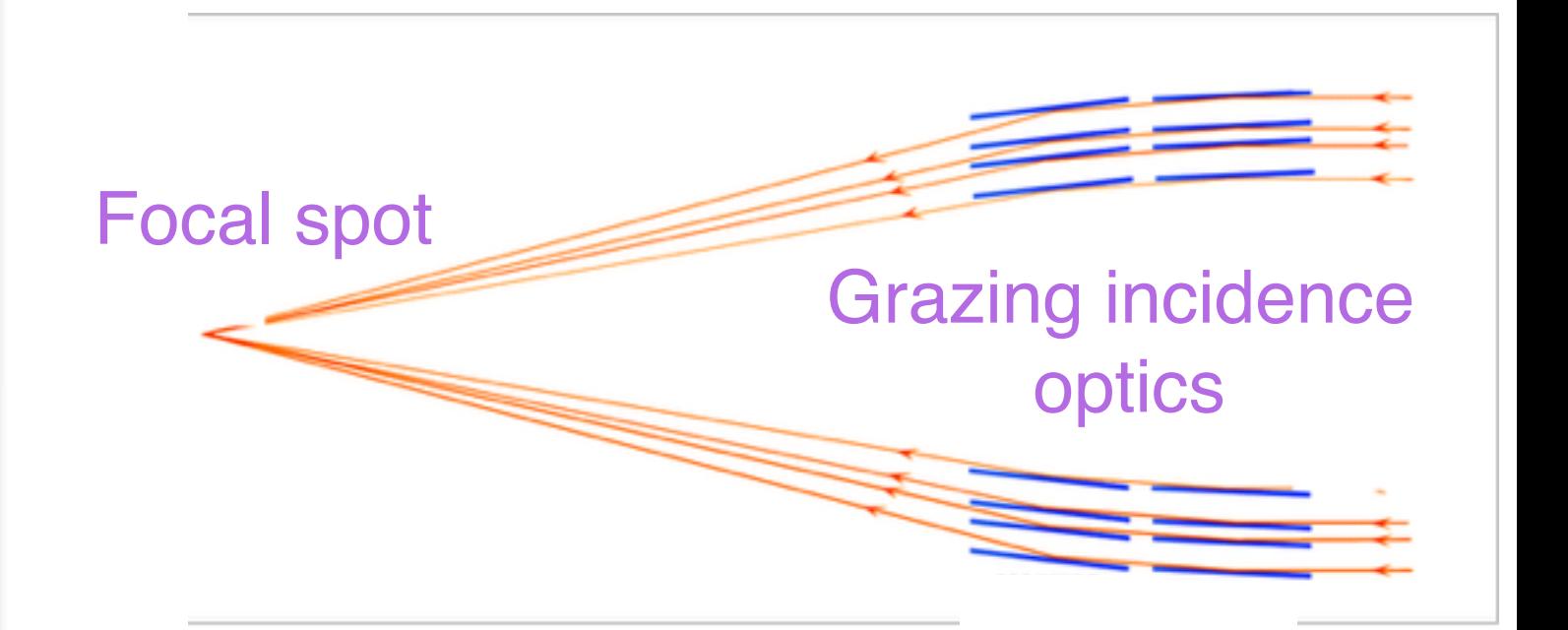

Mirror glass is slumped in an oven at Goddard

The glass is then shipped (via FedEx, no insurance) to Denmark where they receive multilayer Pt/C coatings

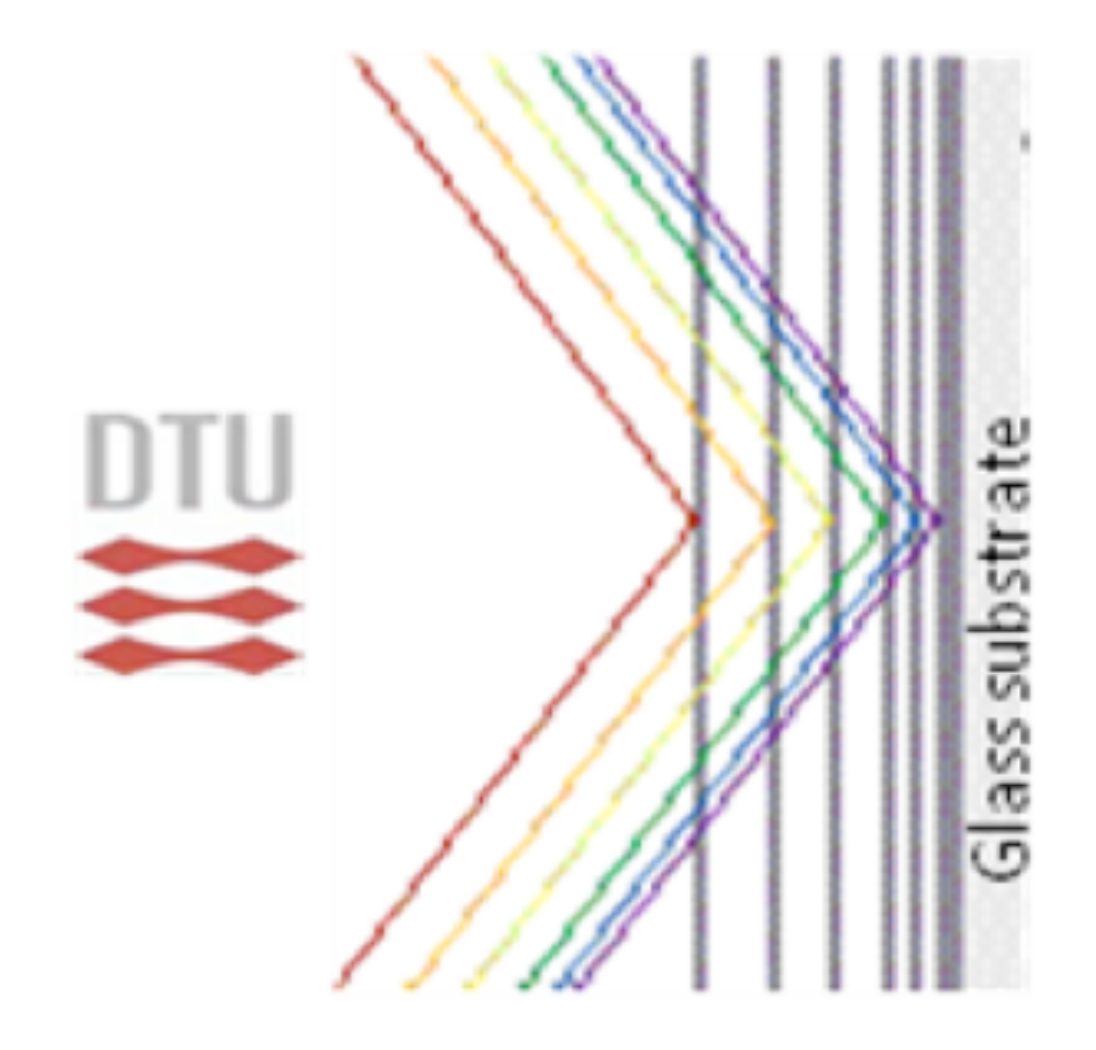

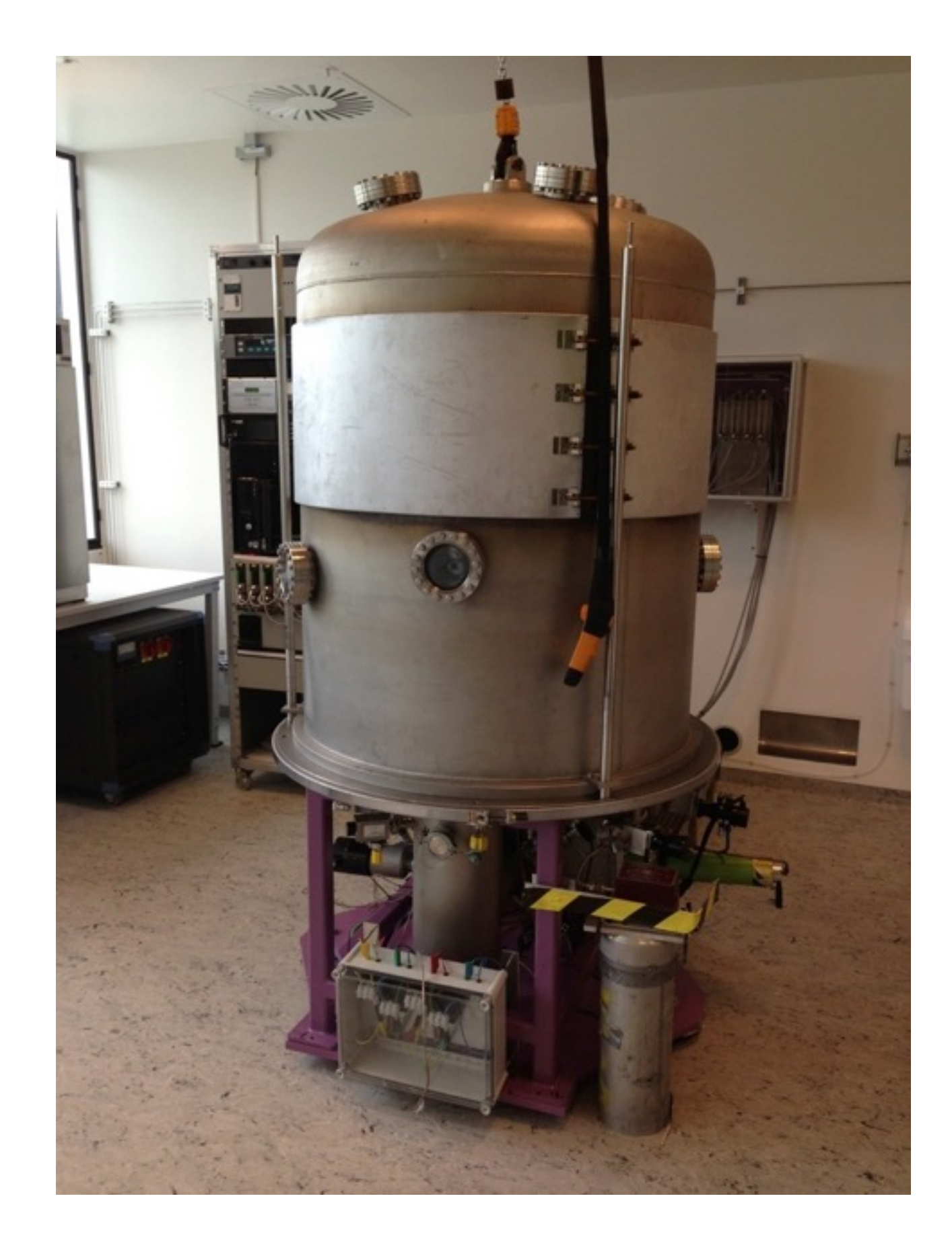

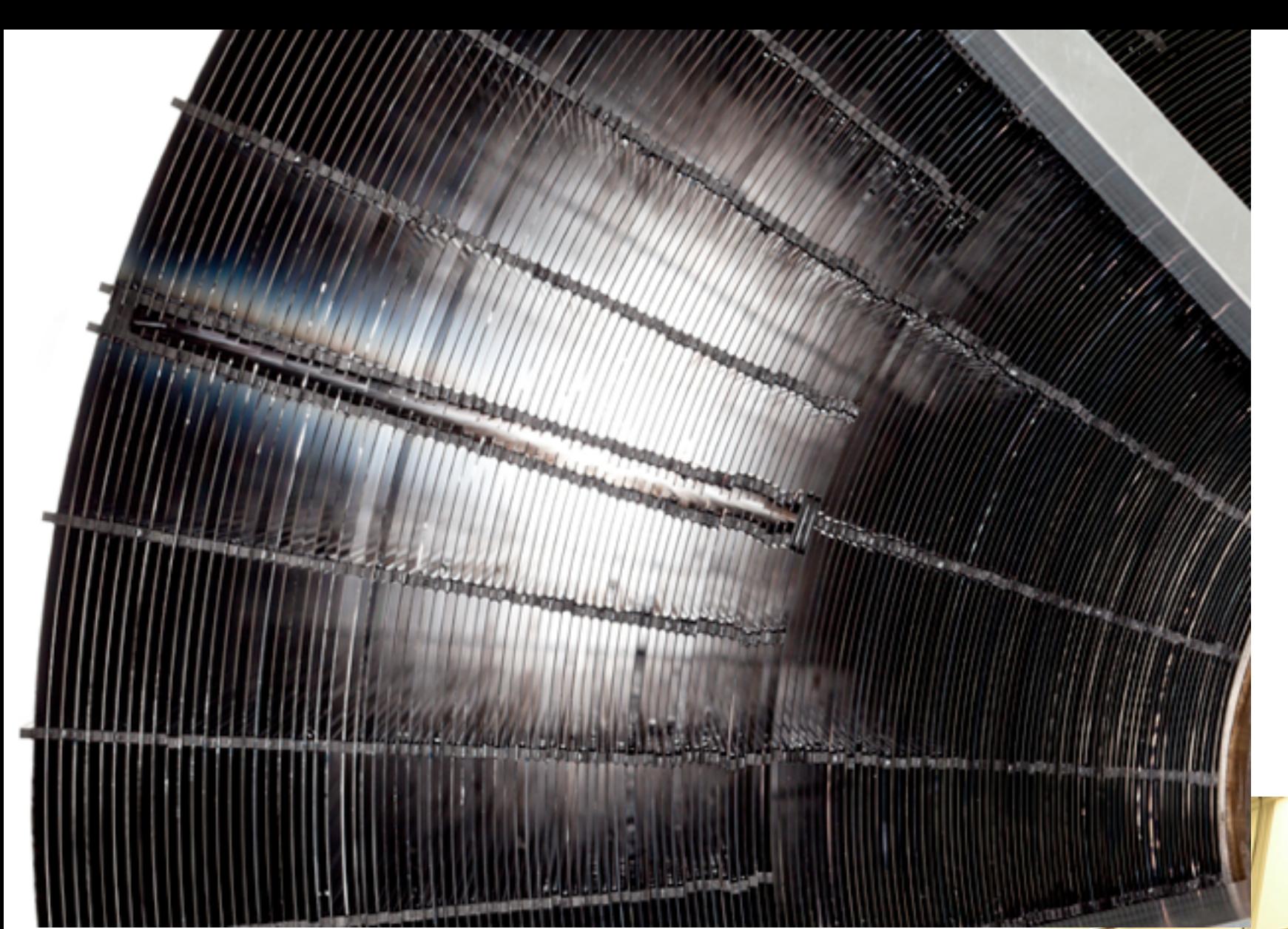

They are then shipped to NYC and glued together to create 133 nested shell mirror modules. (Chandra has 4)

08.06.2010 11:

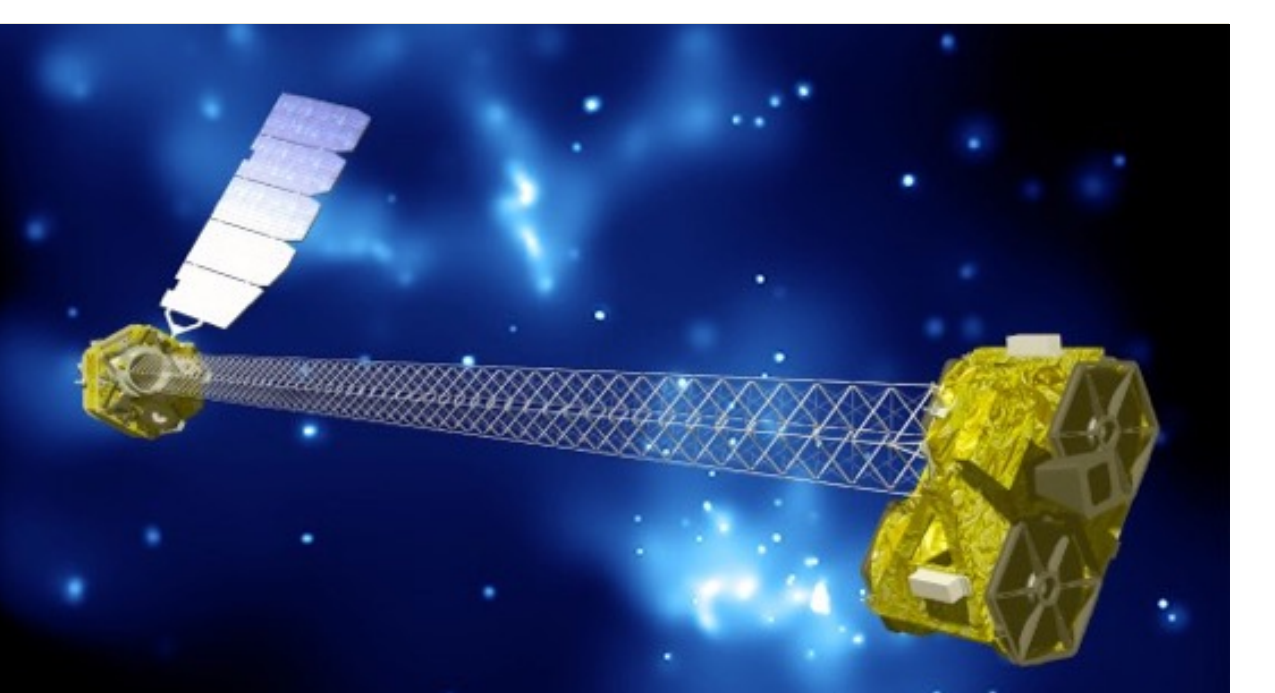

#### Mirror Module Assembly

#### Detector Room

理

#### Columbia Nevis Lab

Optics Room

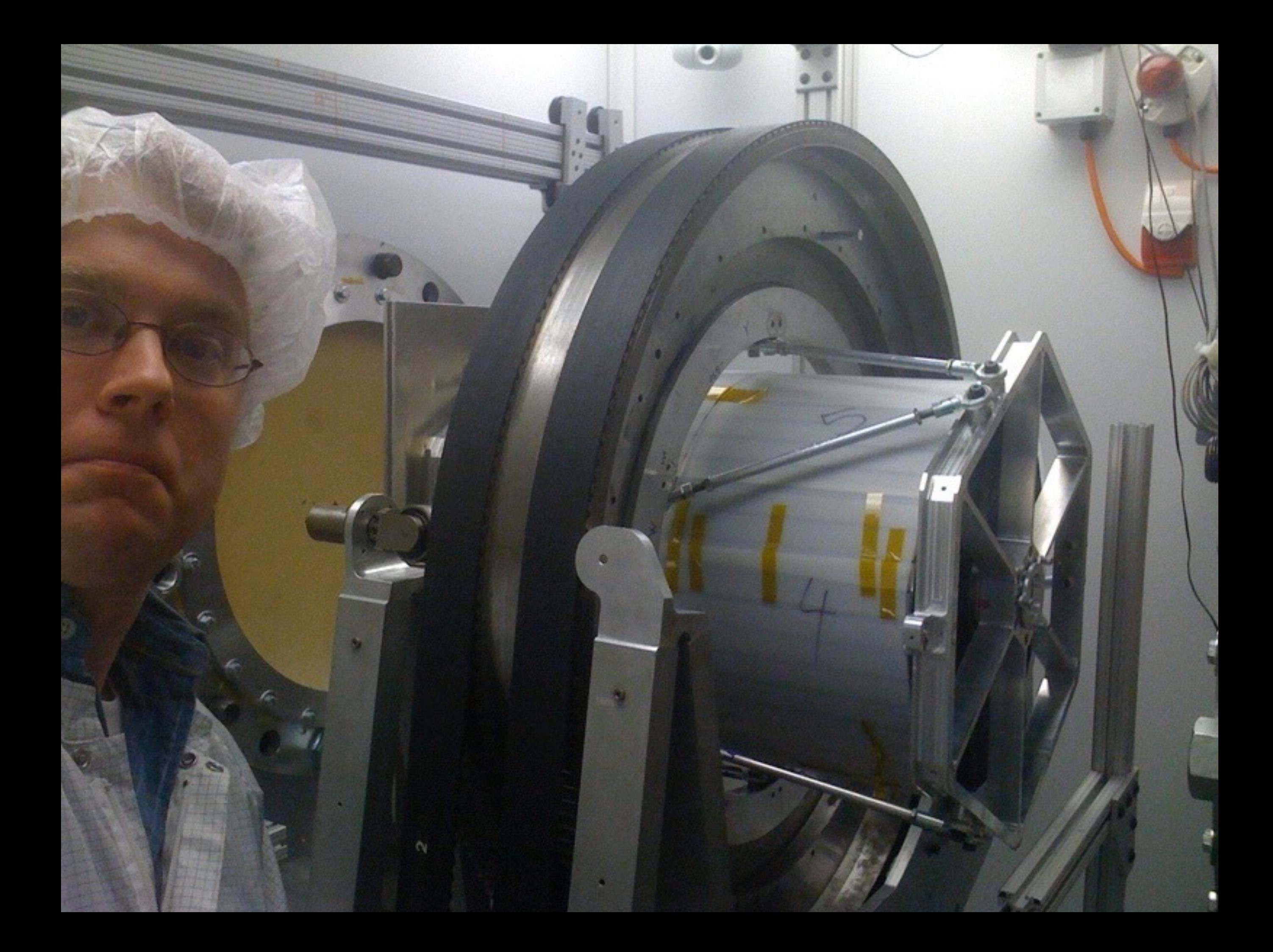

### Collecting Area

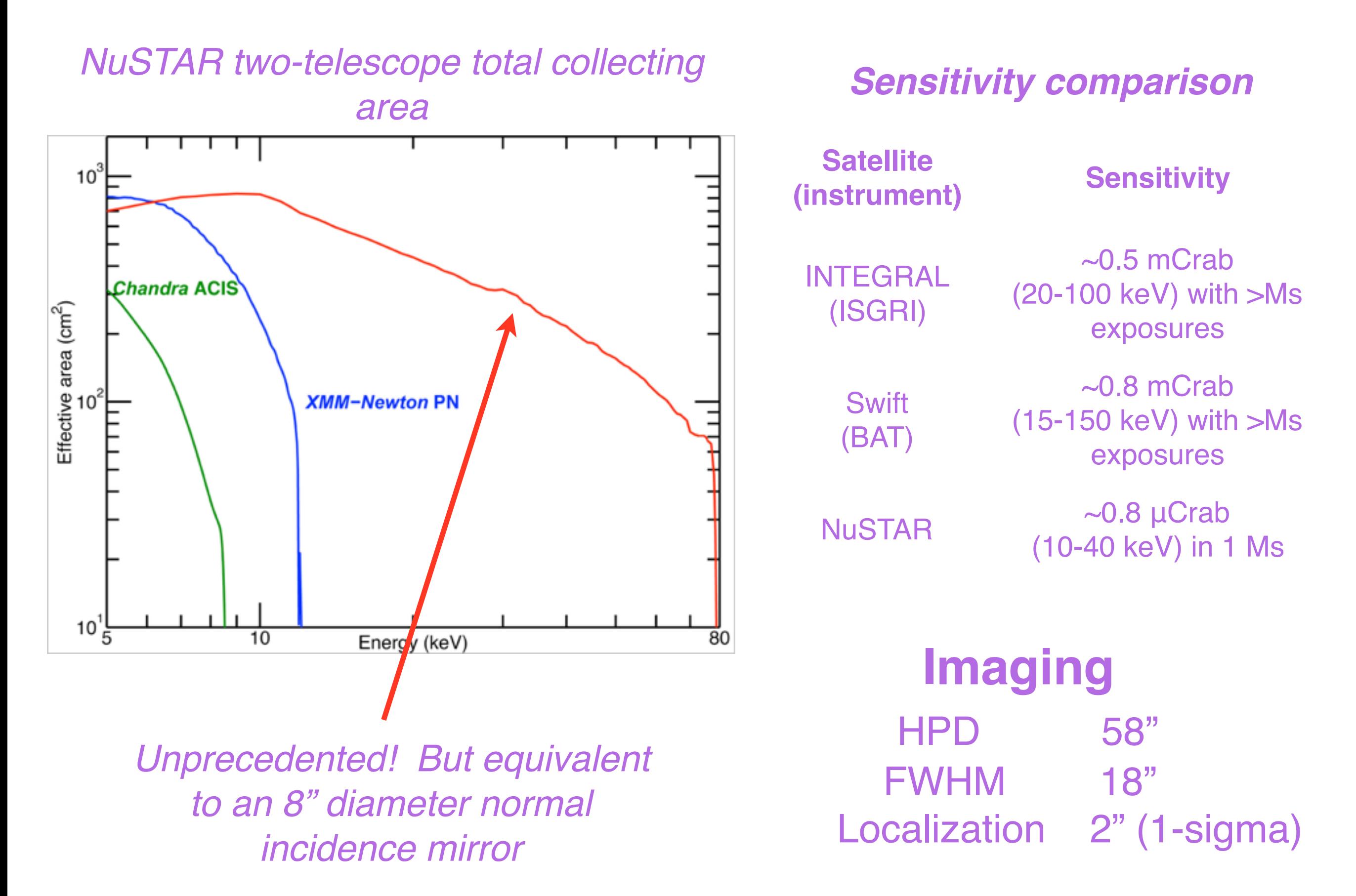

#### CdZnTe Crystal Detector developed at Caltech

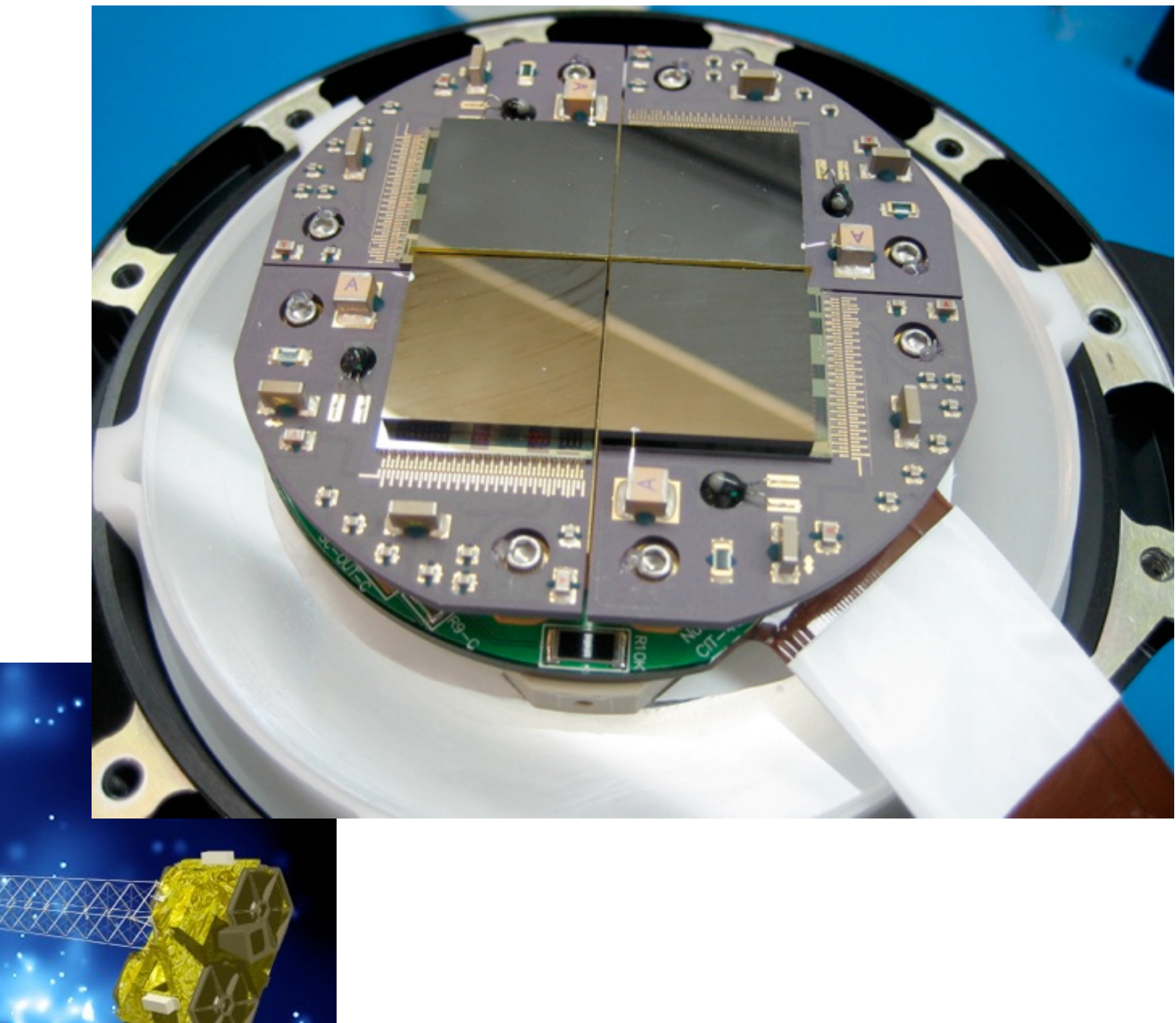

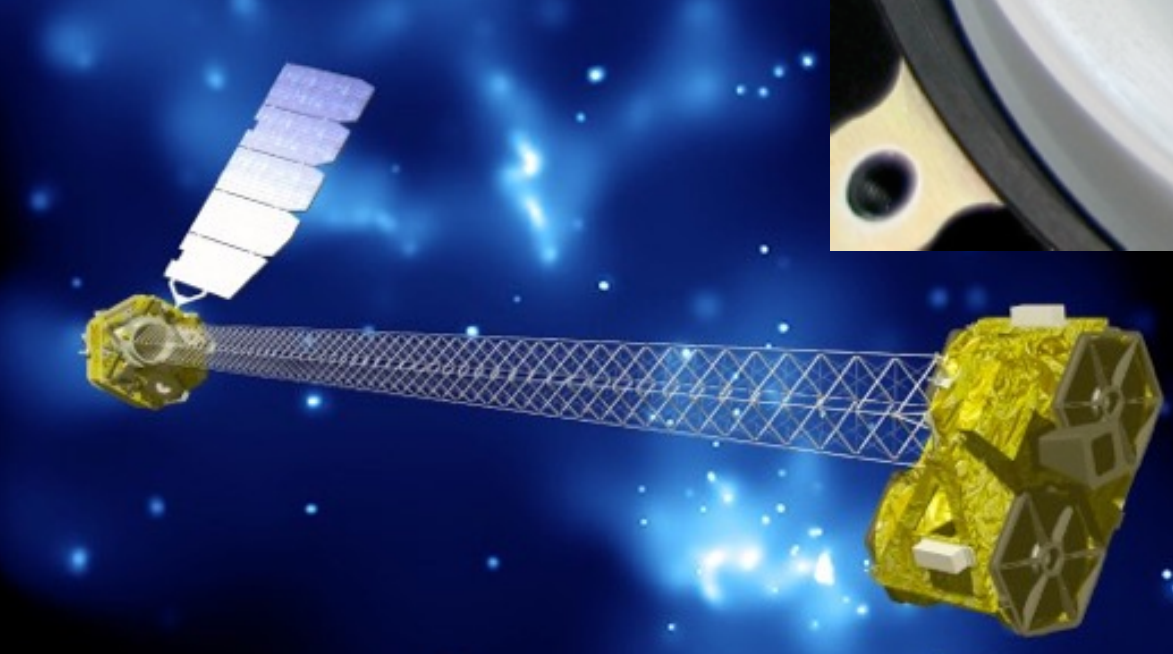

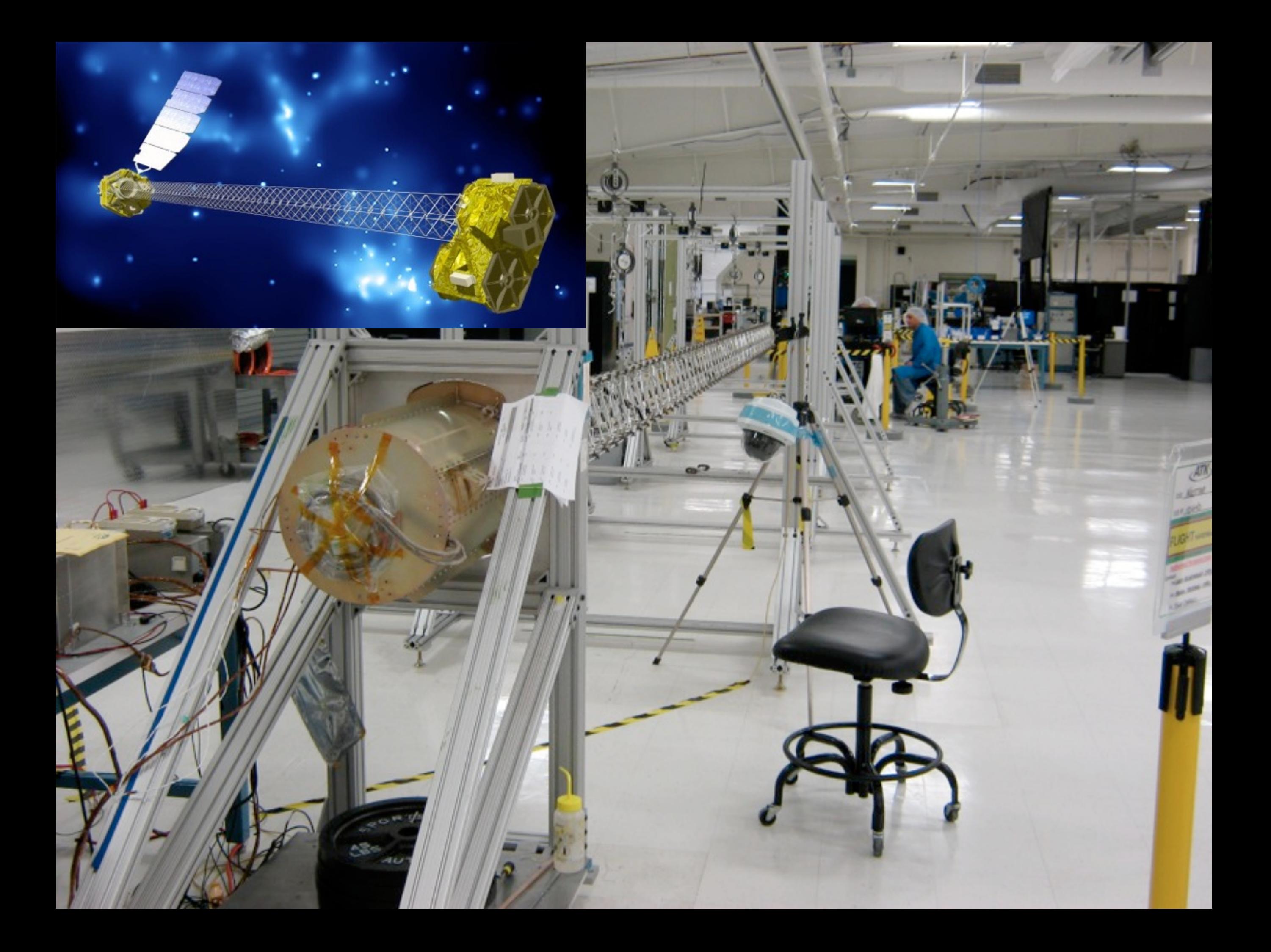

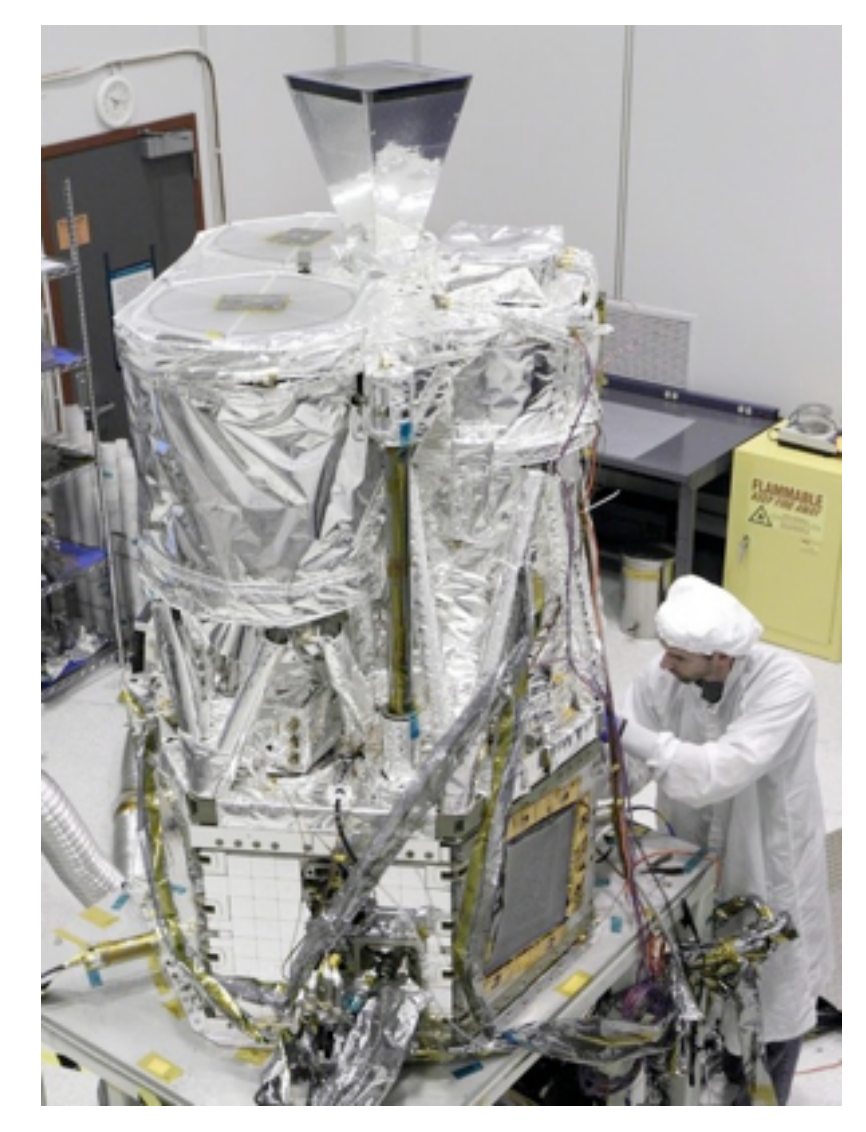

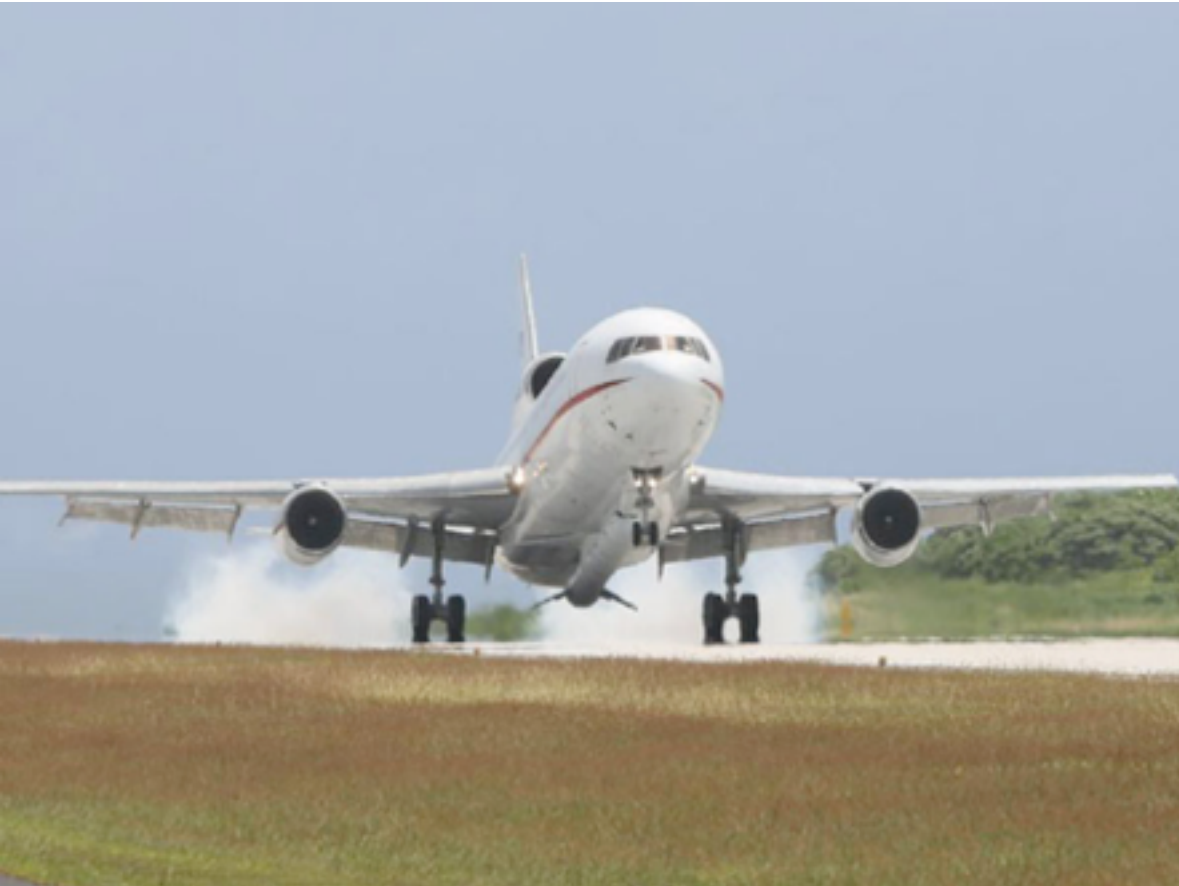

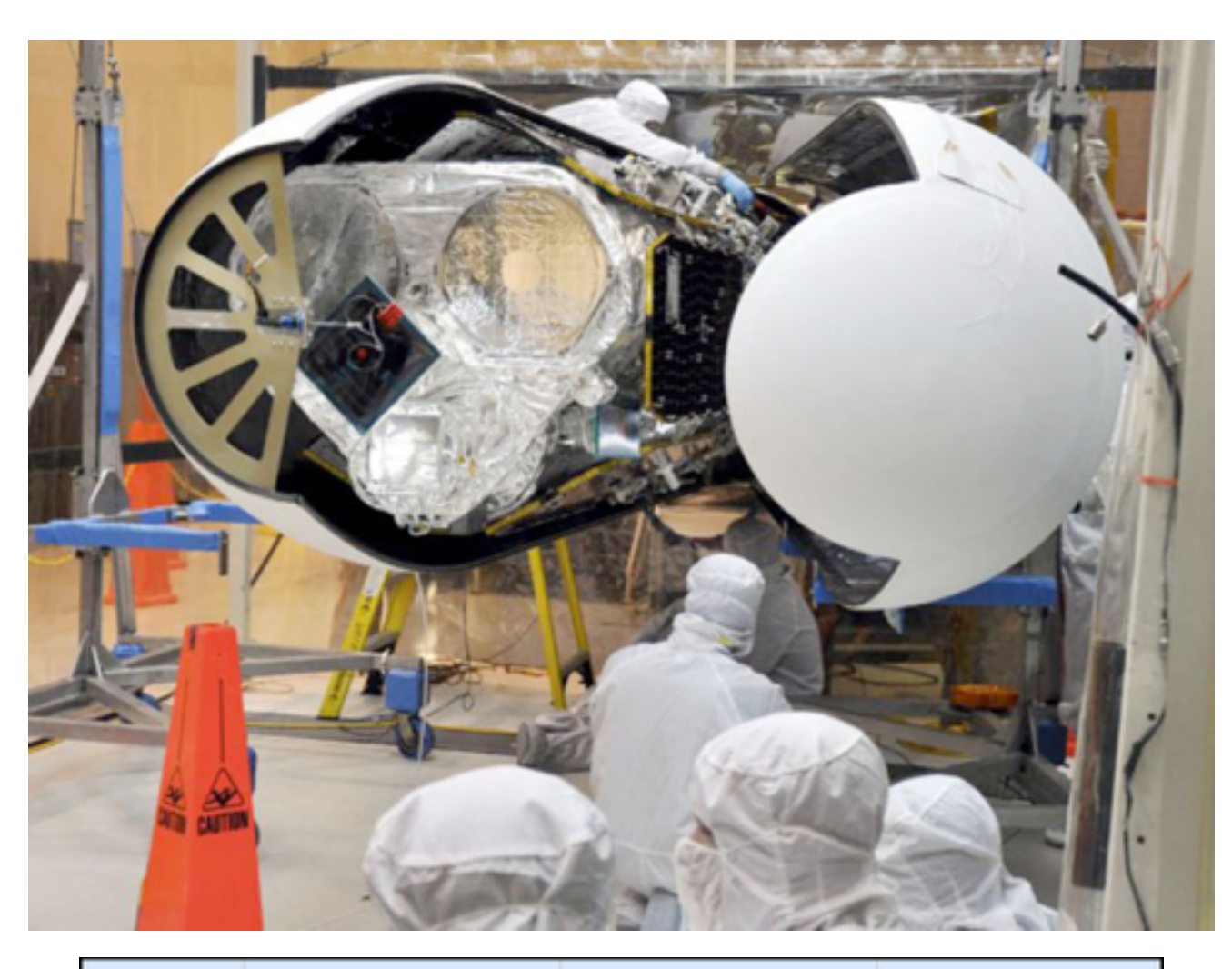

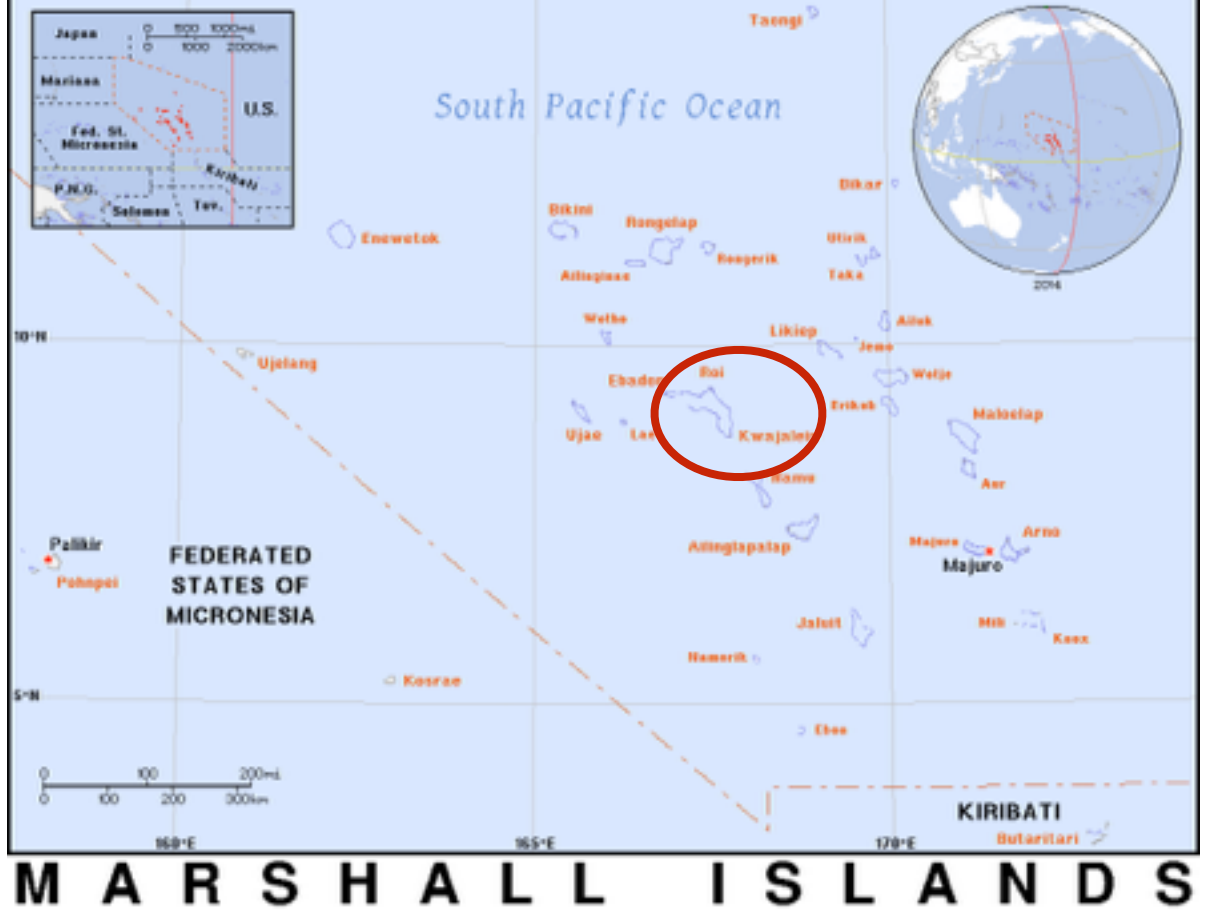

#### Fake Movie of the Deployment of the Mast

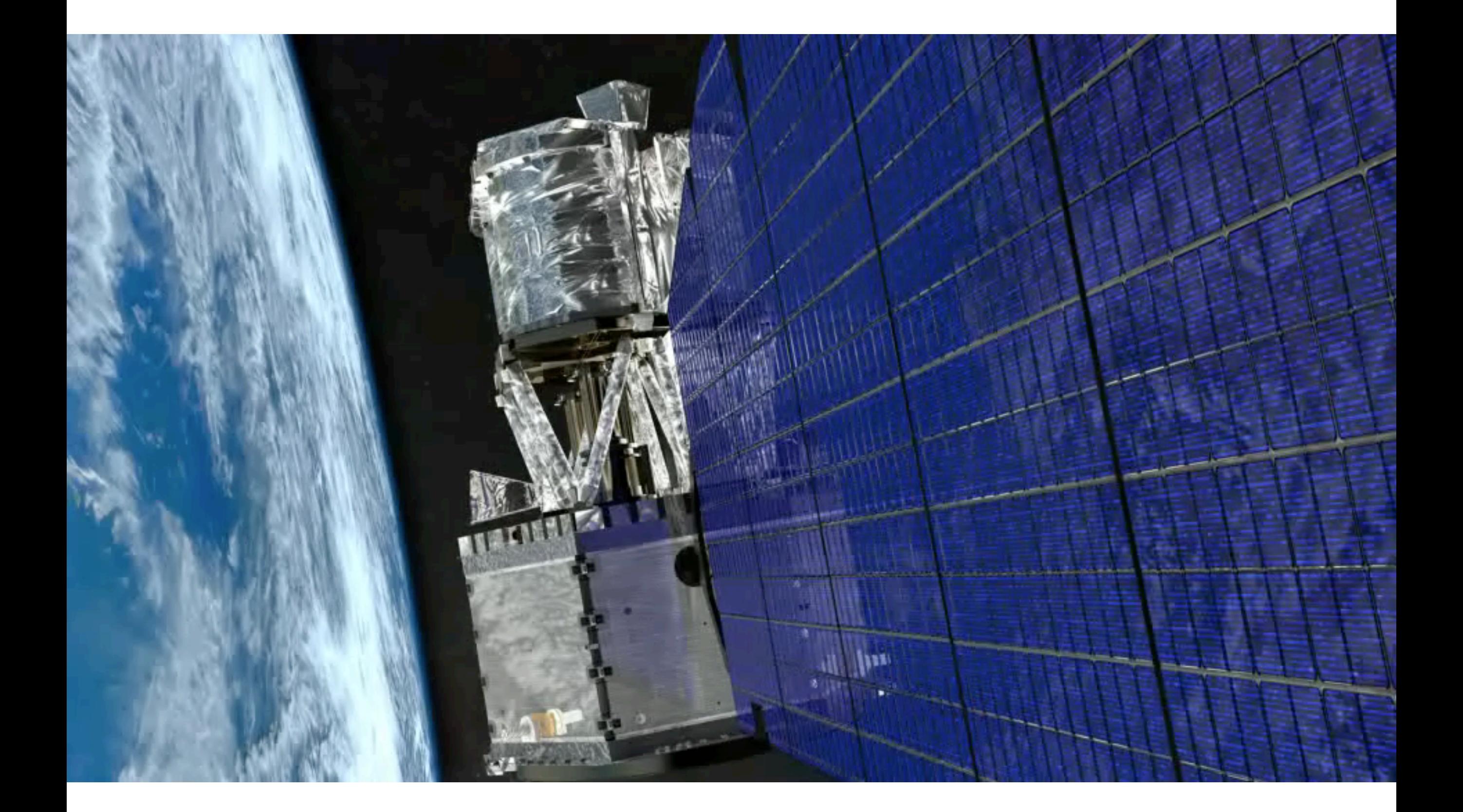

# What you need to know

- TWO very similar telescopes, meaning everything has to be done TWICE (not all routines need to be run twice, but they do)
- NuSTAR "data" are in the form of event lists: an event is a trigger of detector pixel(s) that registers an intensity
	- Pixel location/pattern tells you WHERE
	- Trigger event time tells you WHEN
	- Intensity or "pulse interval (PI)" tells you the ENERGY
- An event may be an X-ray photon (either focused by the mirrors or some form of stray light) or particle induced (cosmic ray or electron strike or irradiation of surrounding structures)
- Events you care about are referred to as "source", and those you don't are referred to as "background," typically defined as inside or outside a "region"
- Usual Goals:
	- Extract an IMAGE in a given energy band
	- Extract a spectrum of a given region
	- Extract a light curve of a given region
- Complications:
	- Point sources are "blurry," so photons arrive over a larger area following the Point Spread Function (PSF)
	- The telescope structure flexes during an orbit, so the optical axis moves in the detector plane
	- Energy resolution is also blurry, so a spectral line at some energy is convolved by a Gaussian

#### cd 30002032002/event\_cl fv nu30002032002A01\_cl.evt &

X fv: Summary of nu30002032002A01\_cl.evt in /Users/dwik/Work/nustar/science/caldata/30002032\_...

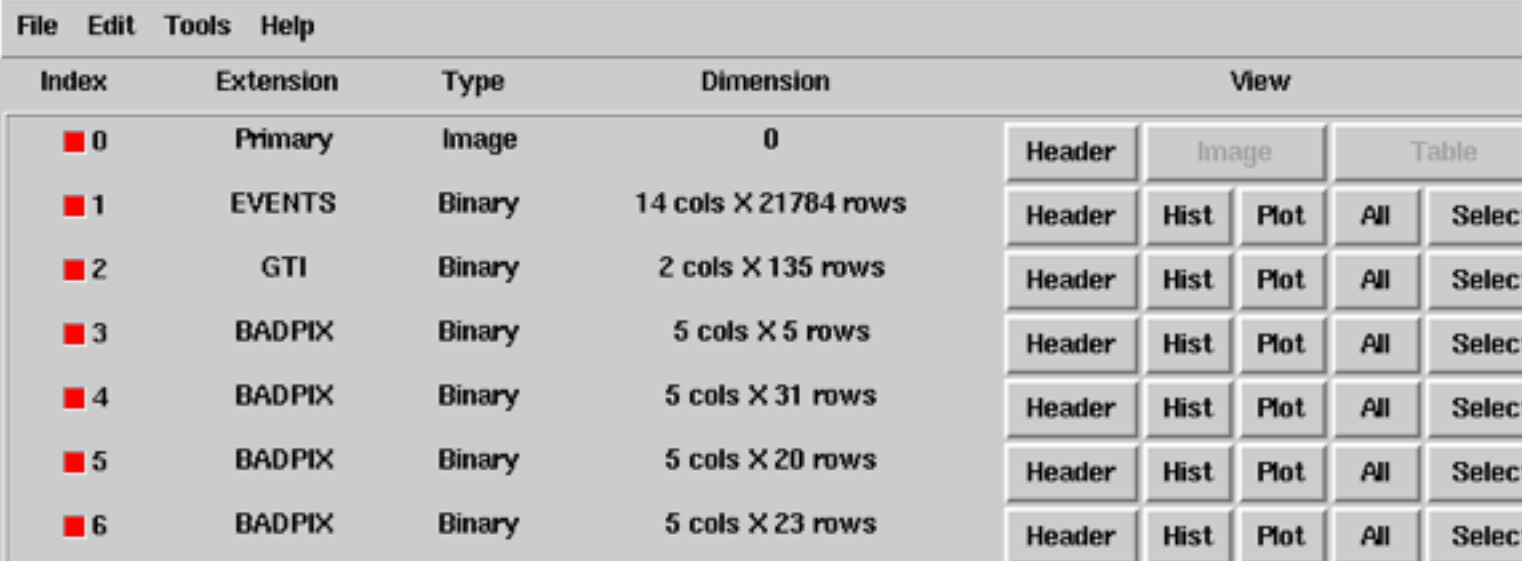

#### GTI

X fv: Binary Table of nu30002032002A01\_cl....

Edit Tools Help **File** 

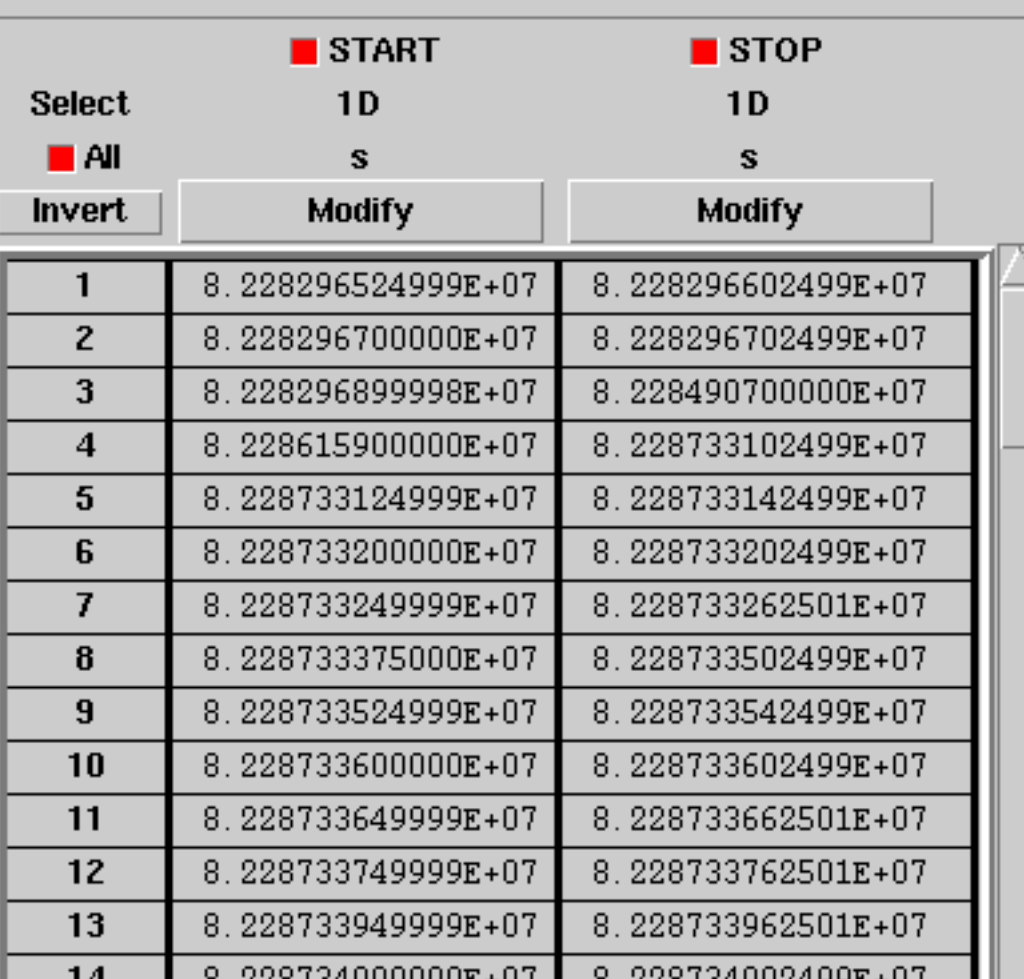

#### **EVENTS**

File Edit Tools Holm

X fv: Binary Table of nu30002032002A01\_cl.evt[1] in /Users/dwik/Work/nustar/science/caldata/30002032\_IC342\_X1/30002032002/event\_cl/

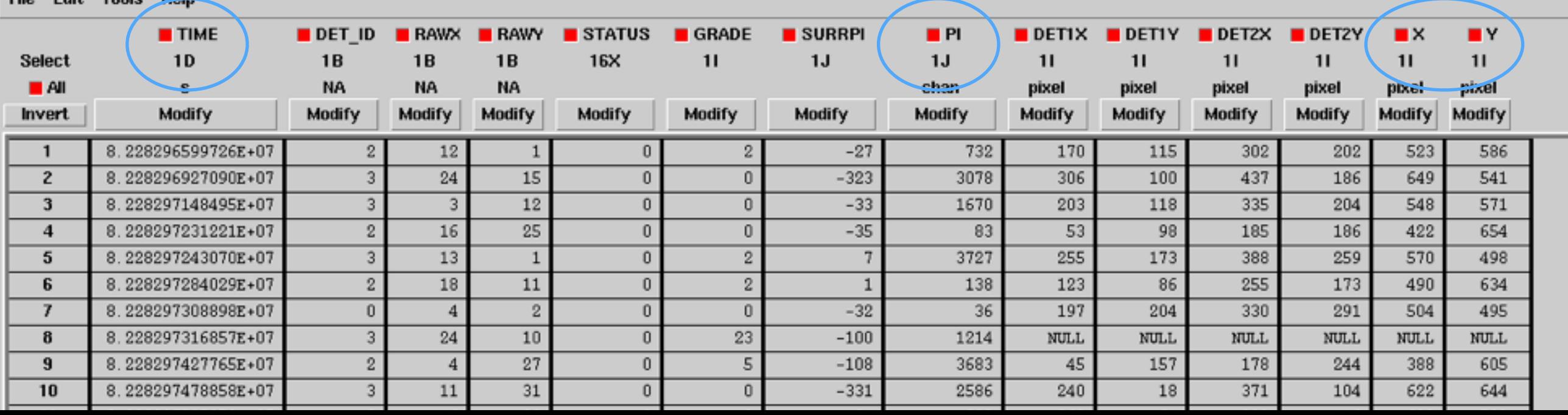

#### ds9 nu30002032002A01\_cl.evt &

- 4 detectors
- · 32x32 RAW pixels each
- · probabilistically subbinned by  $~5x$

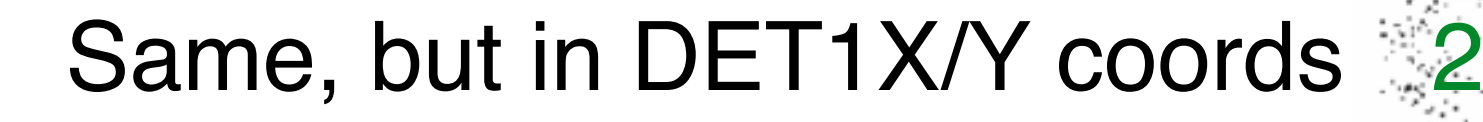

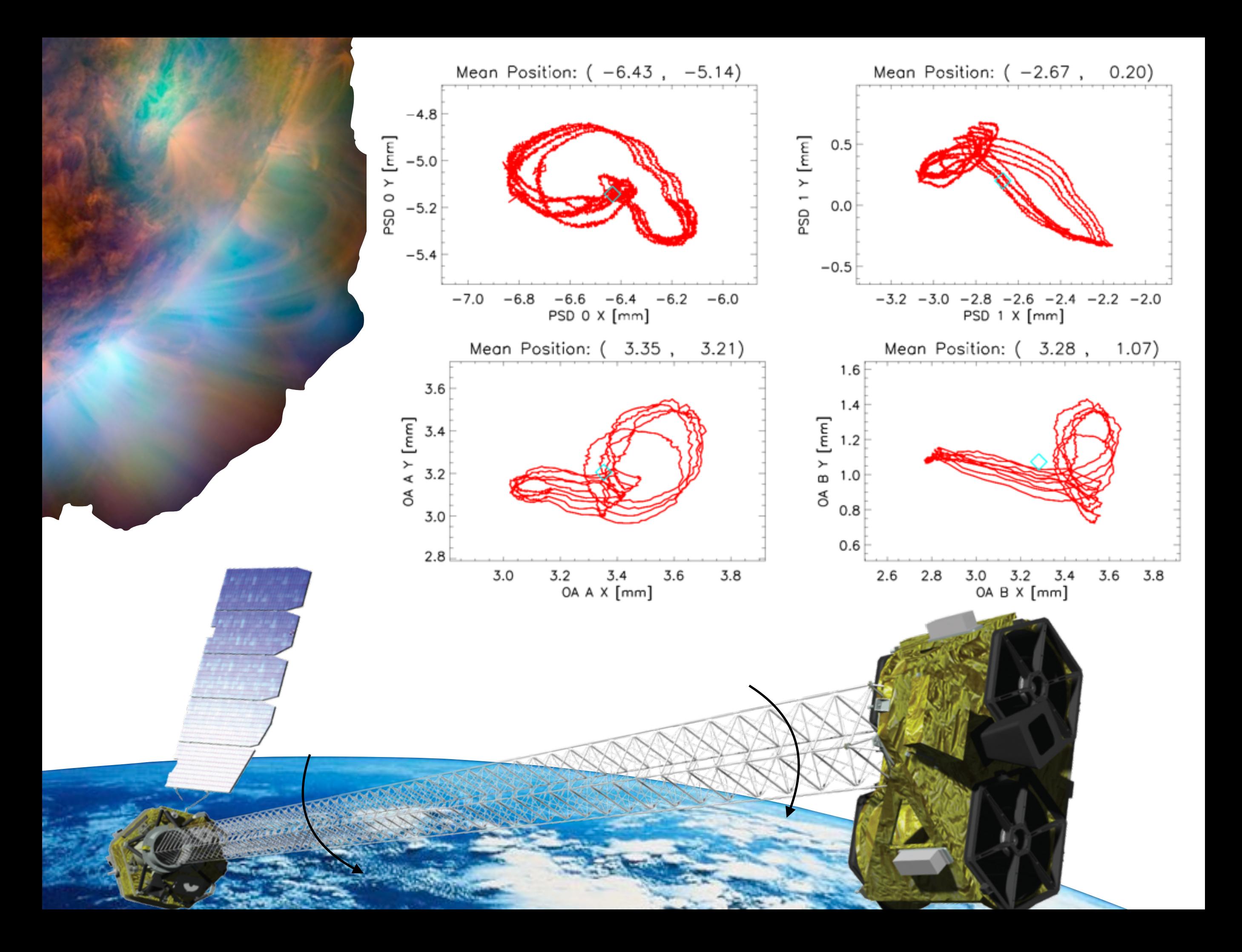

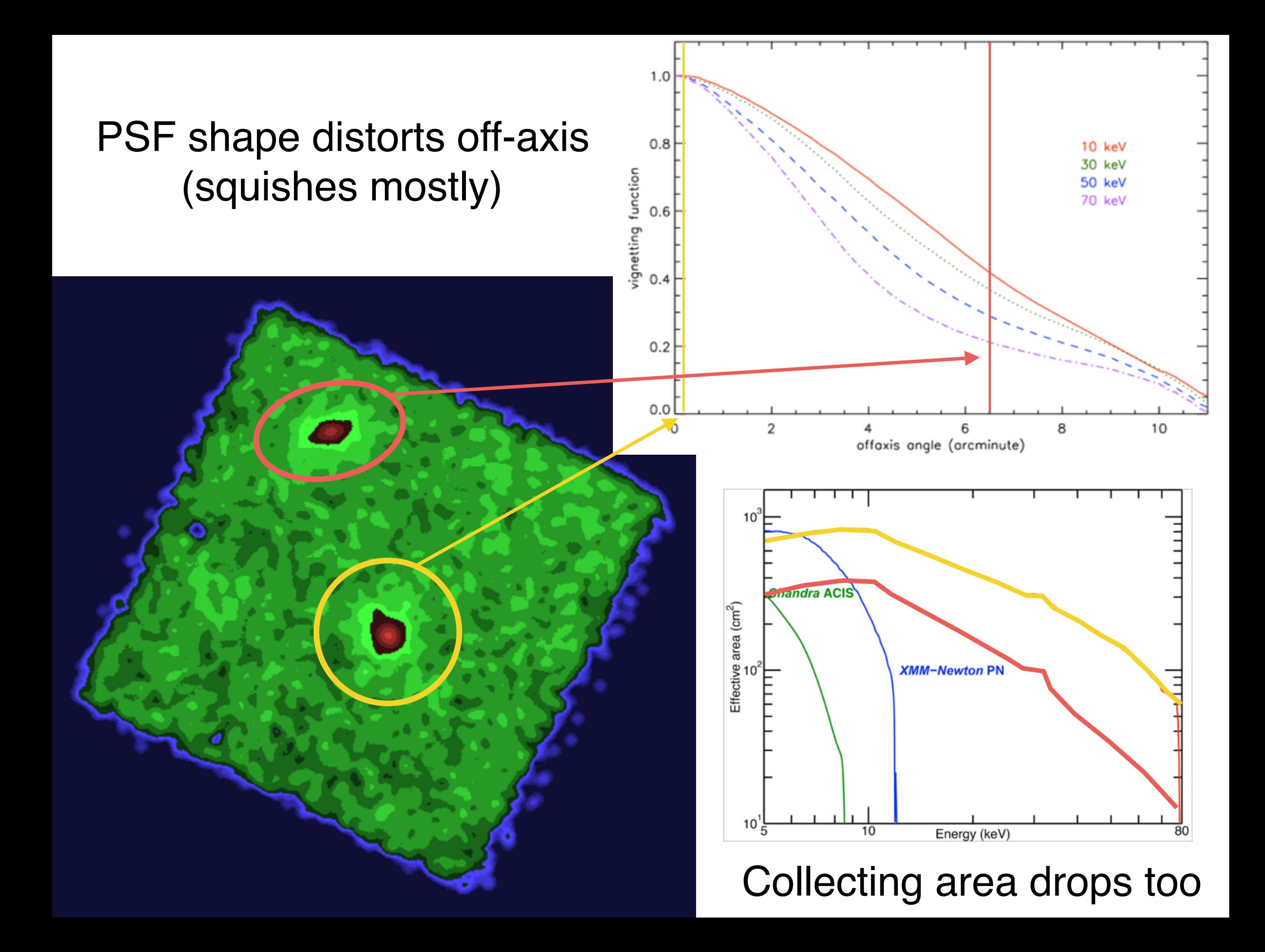

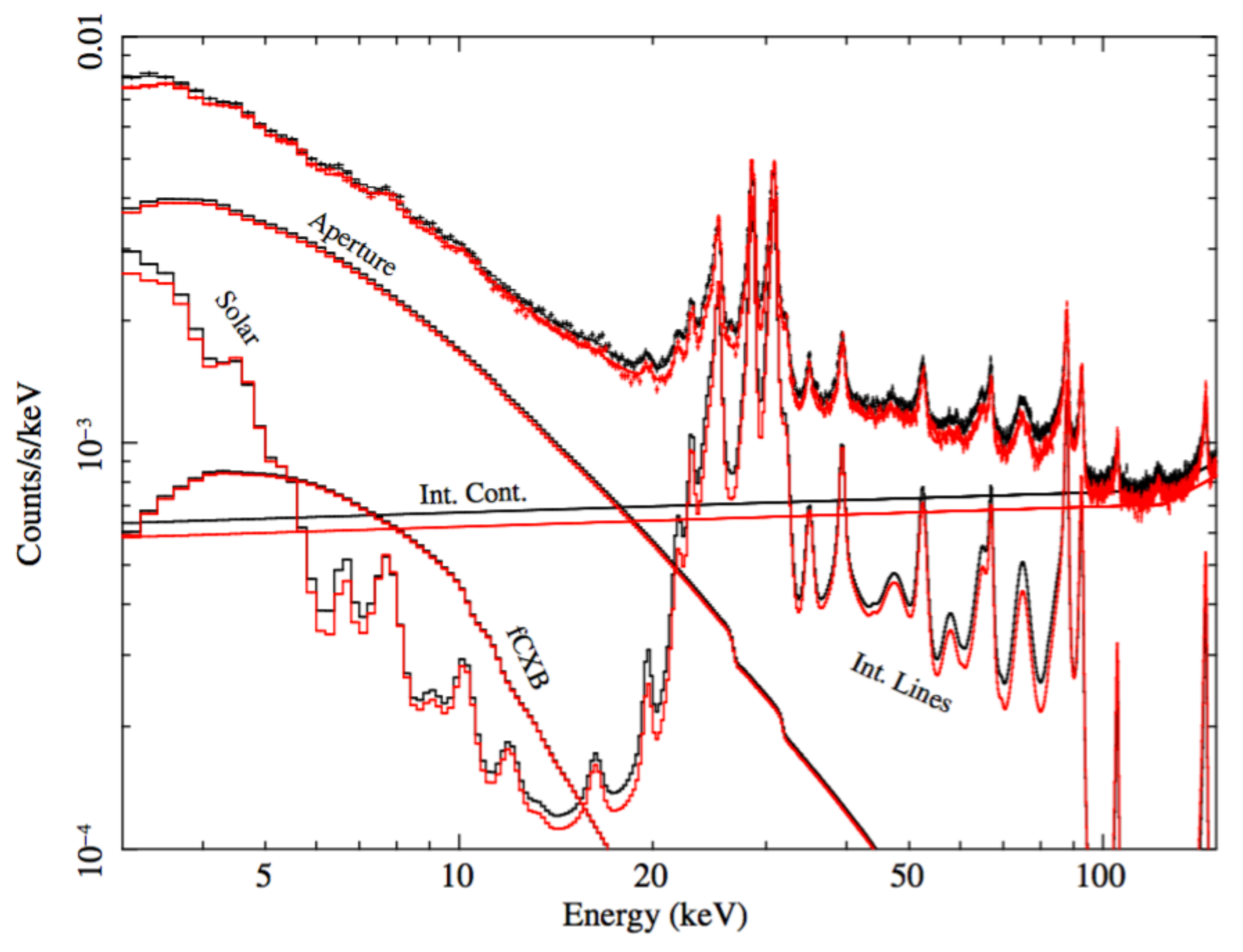

from Wik et al. 2014

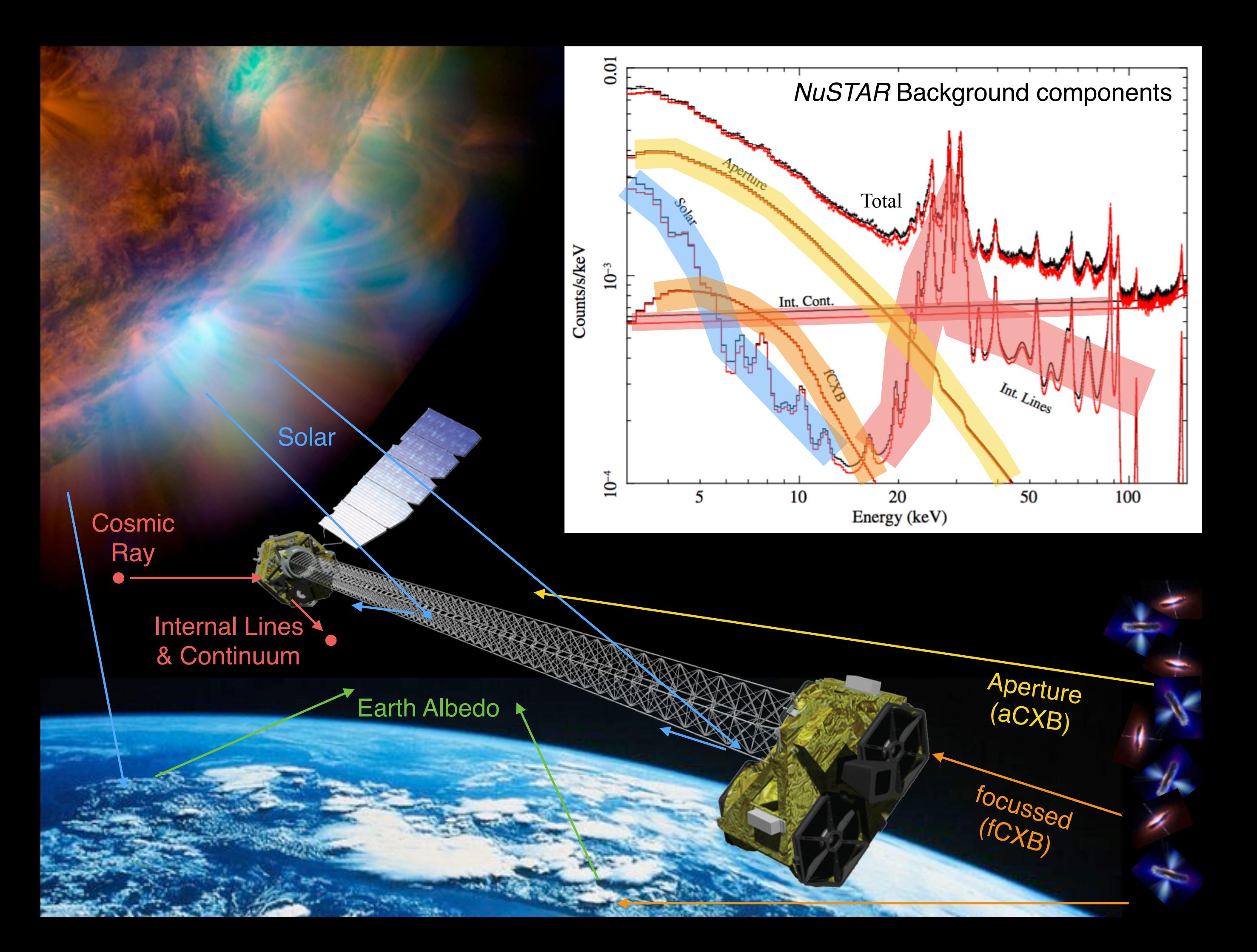

From 3-20 keV, background is dominated by stray light from a large area of (blank) sky —> Cosmic X-ray Background

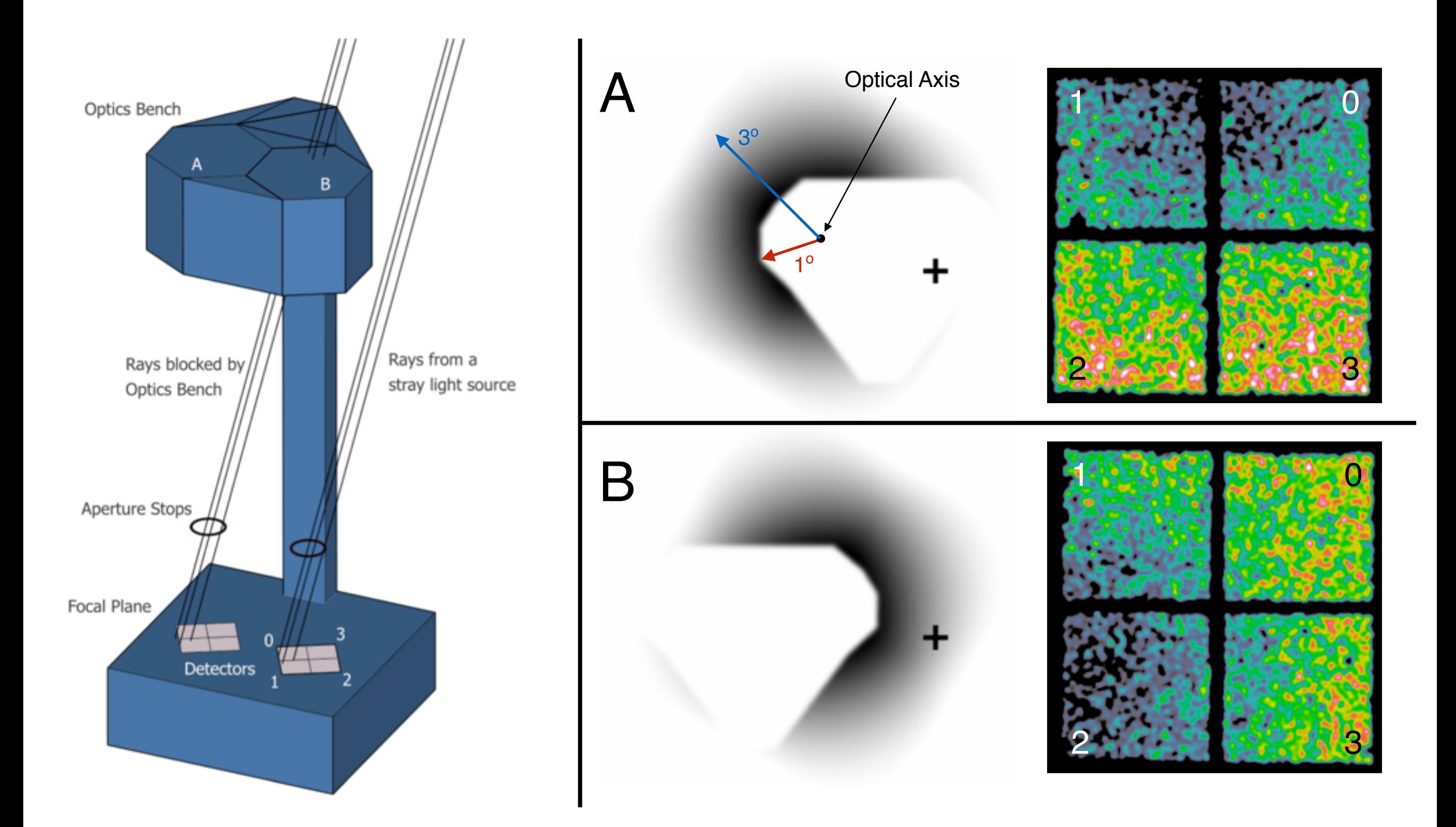

#### **Background**

Need to be careful where you place a background region. Better yet, model the background with nuskybgd: Wik et al. 2014, ApJ, 792, 48

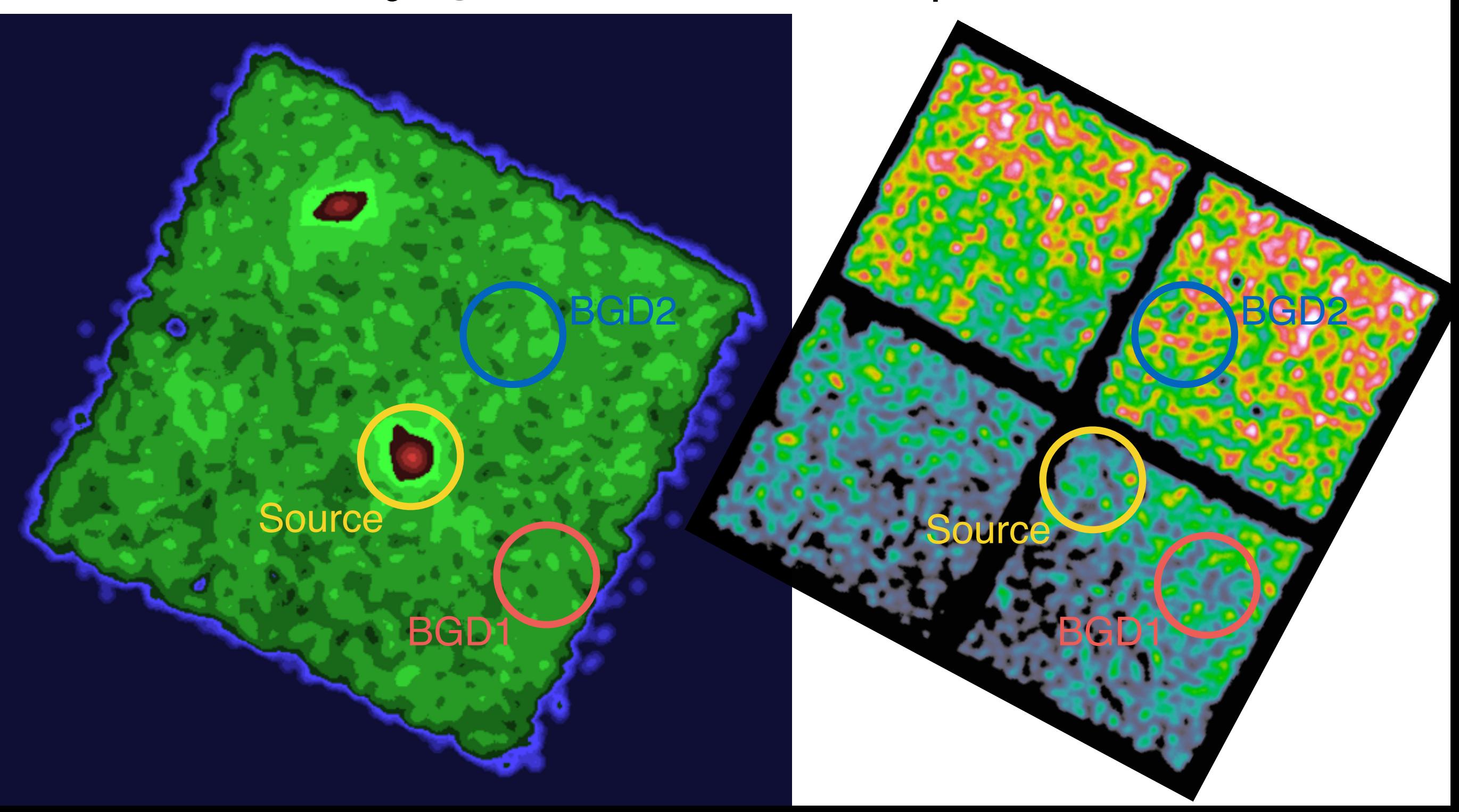

## Extracting and fitting a spectrum

- Typical procedure is to "forward-model" data instead of correcting the data for instrumental effects
	- Leave data (PHA) in original form (counts per energy bin, counts per E bin per second), but subtract background (BGD or BKG)
	- Start with a physical model for incoming X-rays (F[E]—>photons/cm<sup>2</sup>/s/ keV)
		- Multiply model by effective area as a function of E (auxiliary response function, ARF)
		- Convolve model with detector energy resolution and quantum efficiency (redistribution matrix function, RMF)
	- Modify model parameters until model matches the data
- The nustardas software nuproducts can extract these files for a given region, assuming the source is point-like and located at the center of the region

### What does the software do?

(makes files that allow fitting in XSpec)

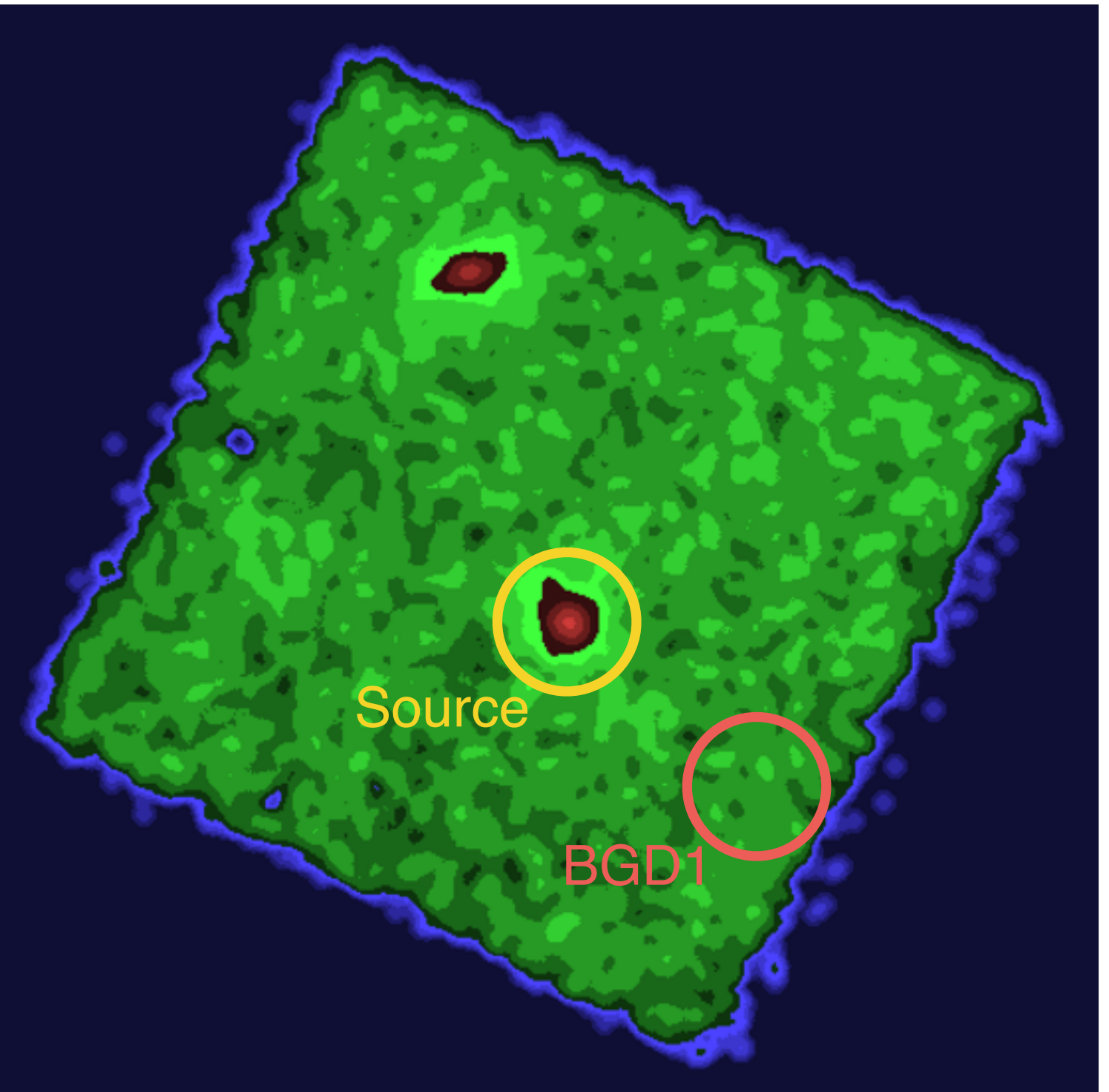

- PHA/BGD: Searches the event file for all events within the source and background regions, saves them to separate FITS files
- ARF
	- Computes the fraction of time the source is at different offaxis angles, constructs an effective area  $A_{\text{eff}}(E)$
	- Computes the average PSF shape and corrects for the fraction of photons that fall outside the region

#### •RMF

- •Computes the fraction of events coming from each detector
- •Computes a weighted average of the single detector RMFs
- 4096 energy channels (PIs), 40 eV wide, 1.6 keV to  $\sim$  160 keV (but no collecting area above 79 keV)
	- $E$  (keV) = PI  $*$  0.04 + 1.6 keV
- PSF is NOT Gaussian, but has a King profile (larger wings)
	- Full Width at Half Maximum (FWHM) ~18"
	- Half Power Diameter  $(HPD) \sim 1'$

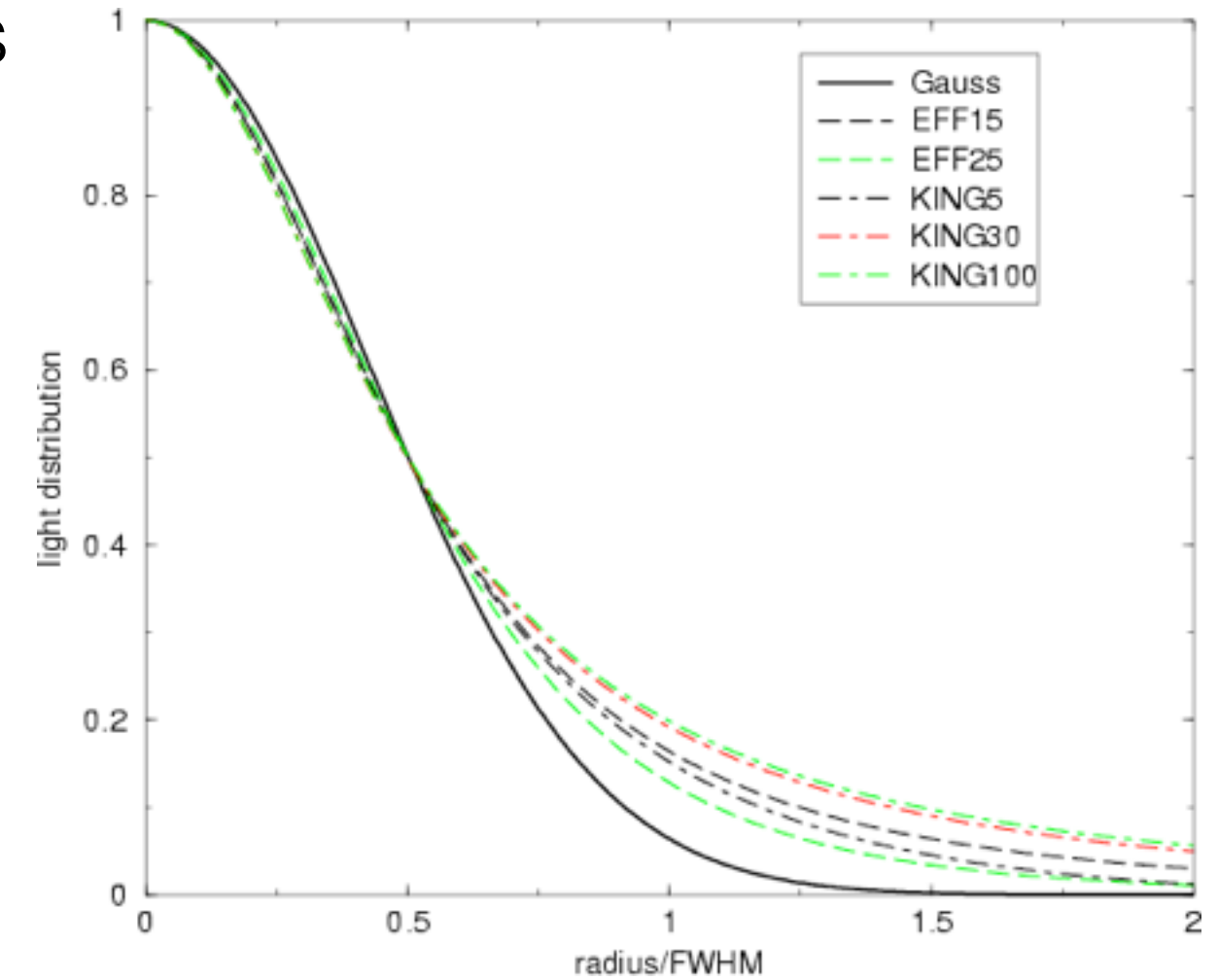

# Image Analysis

- Extract an image in some energy band (select correct PI channels)
- Create a background image (nuskybgd)
- Create an exposure map (nuproducts) at the average energy  $\le$   $\ge$ of *source counts* of interest
	- Exposure map reduces exposure time at each pixel according to the vignetting of  $A_{\text{eff}}$  (<E>)
	- For point sources, you want to use the central value
- Make a rate image: (data-bgd) / exp
	- fine for display, but not so useful for science

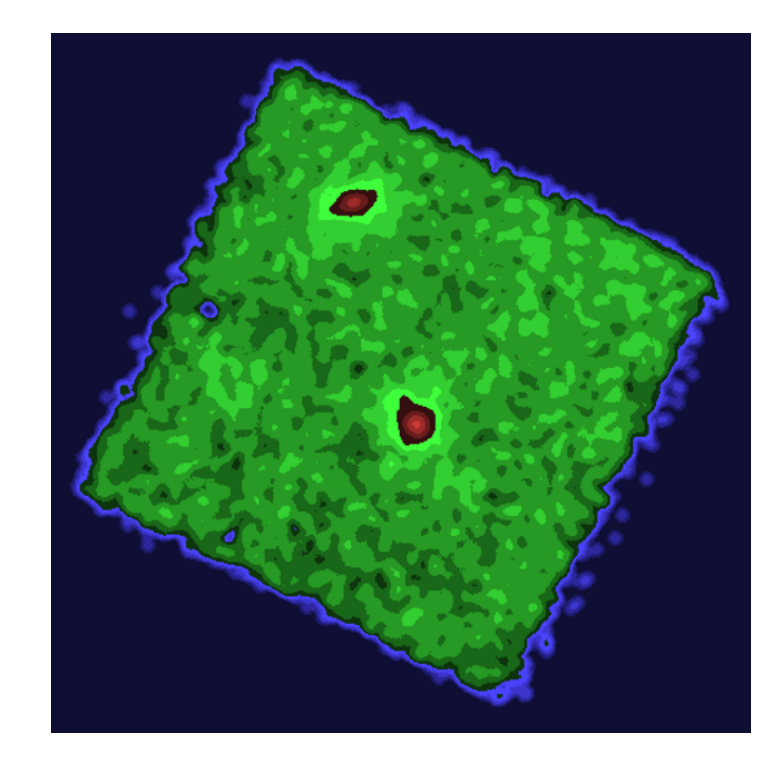

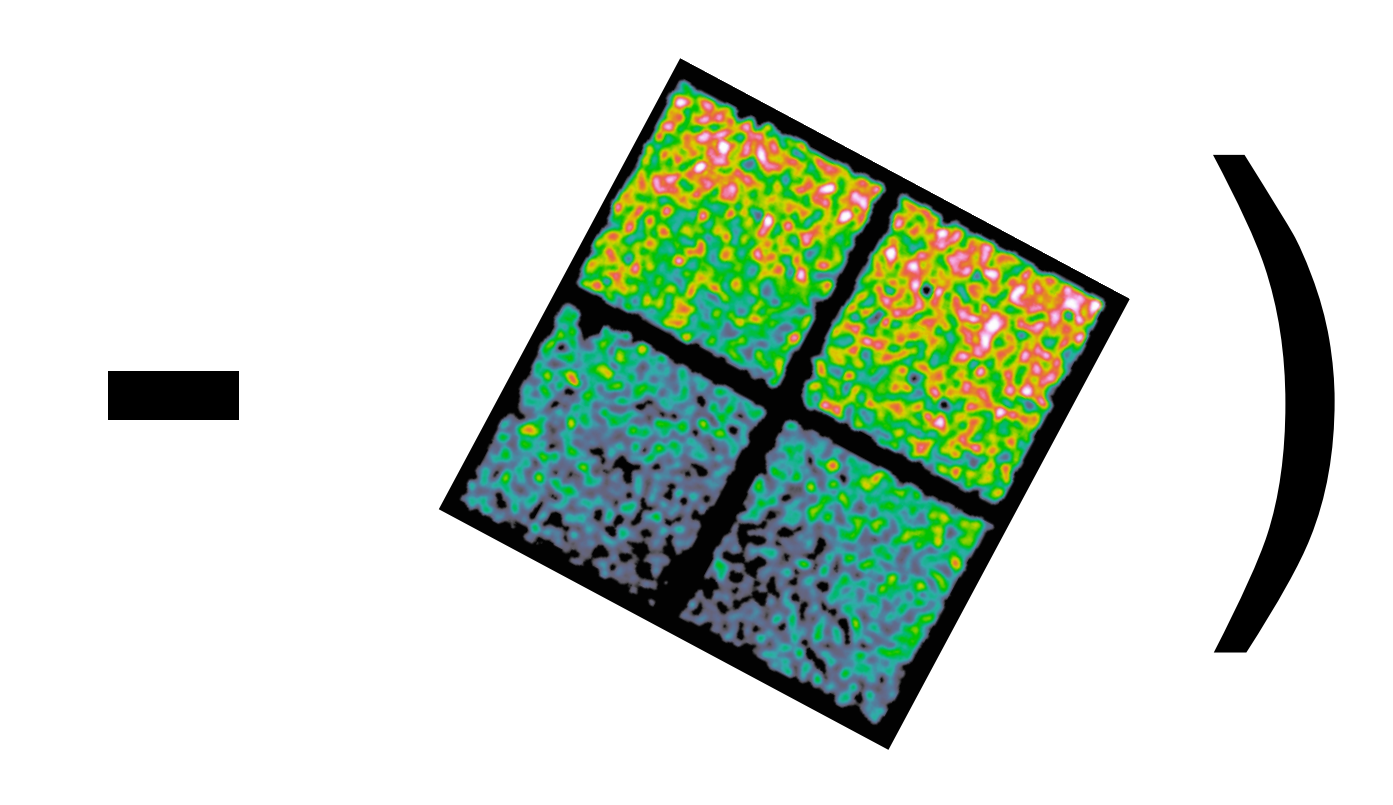

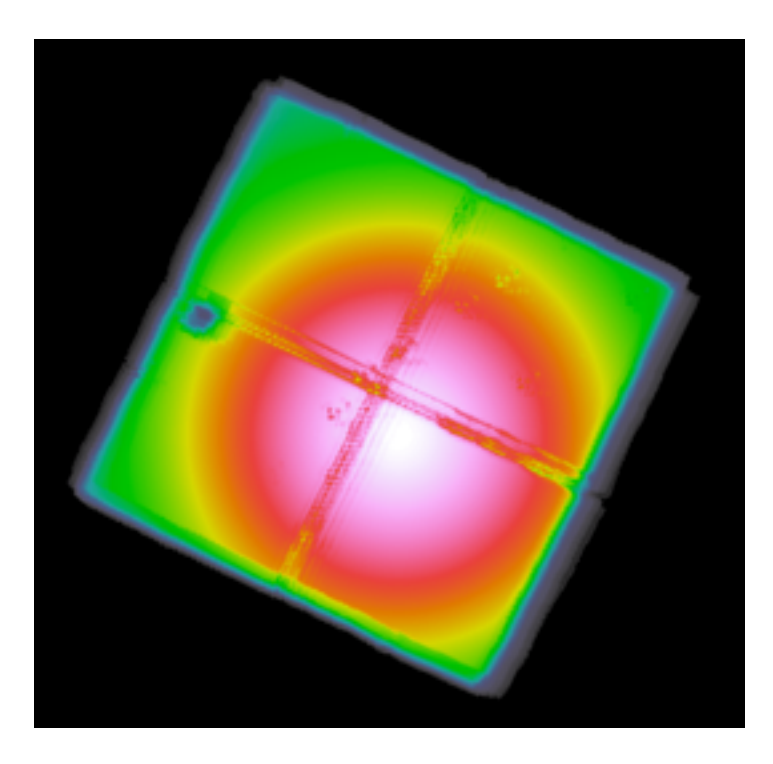

- In practice for point sources, better to work on each image individually to get a RATE
	- Get counts within an aperture (your region)
	- Correct for source counts that fall outside of the region based on the PSF at that position
	- Subtract the expected number of background counts inside that region
	- Divide by the exposure time at that position

# Tools to Use

- XSpec: distributed with HEASoft, good if oldschool spectral fitting package
- Background: nuskybgd, publicly available on github (ask me for correct distribution, will need some help to get started most likely)
- Image fitting: nuskycube, privately available on my computer, still in beta for non-me users

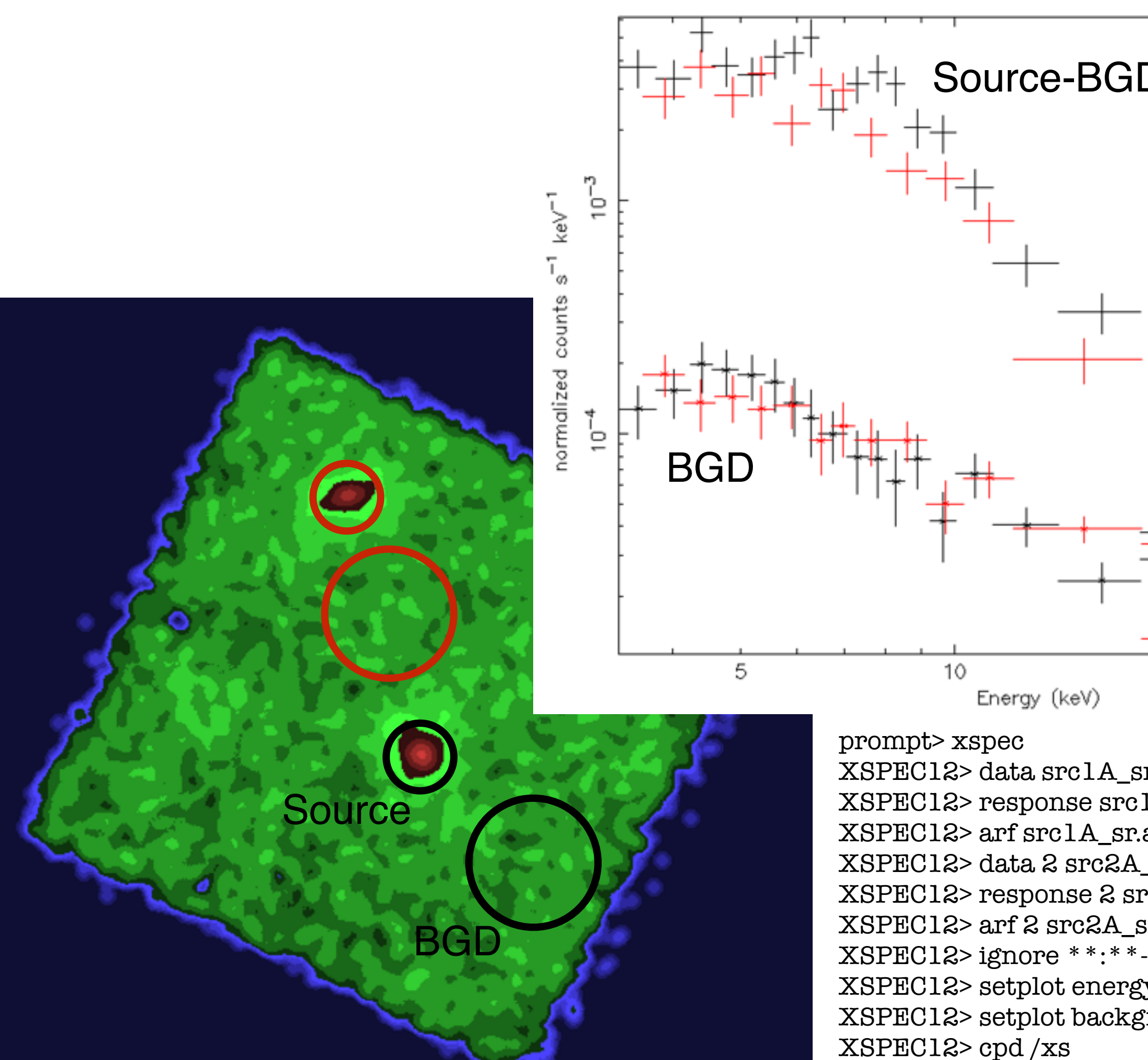

prompt> xspec XSPEC12> data src1A\_sr\_g30.pha XSPEC12> response src1A\_sr.rmf XSPEC12> arf src1A\_sr.arf XSPEC12> data 2 src2A\_sr\_g30.pha XSPEC12> response 2 src2A\_sr.rmf XSPEC12> arf 2 src2A\_sr.arf XSPEC12> ignore \*\*:\*\*-3.,79.-\*\* XSPEC12> setplot energy XSPEC12> setplot background XSPEC12> cpd /xs XSPEC12> plot ldata

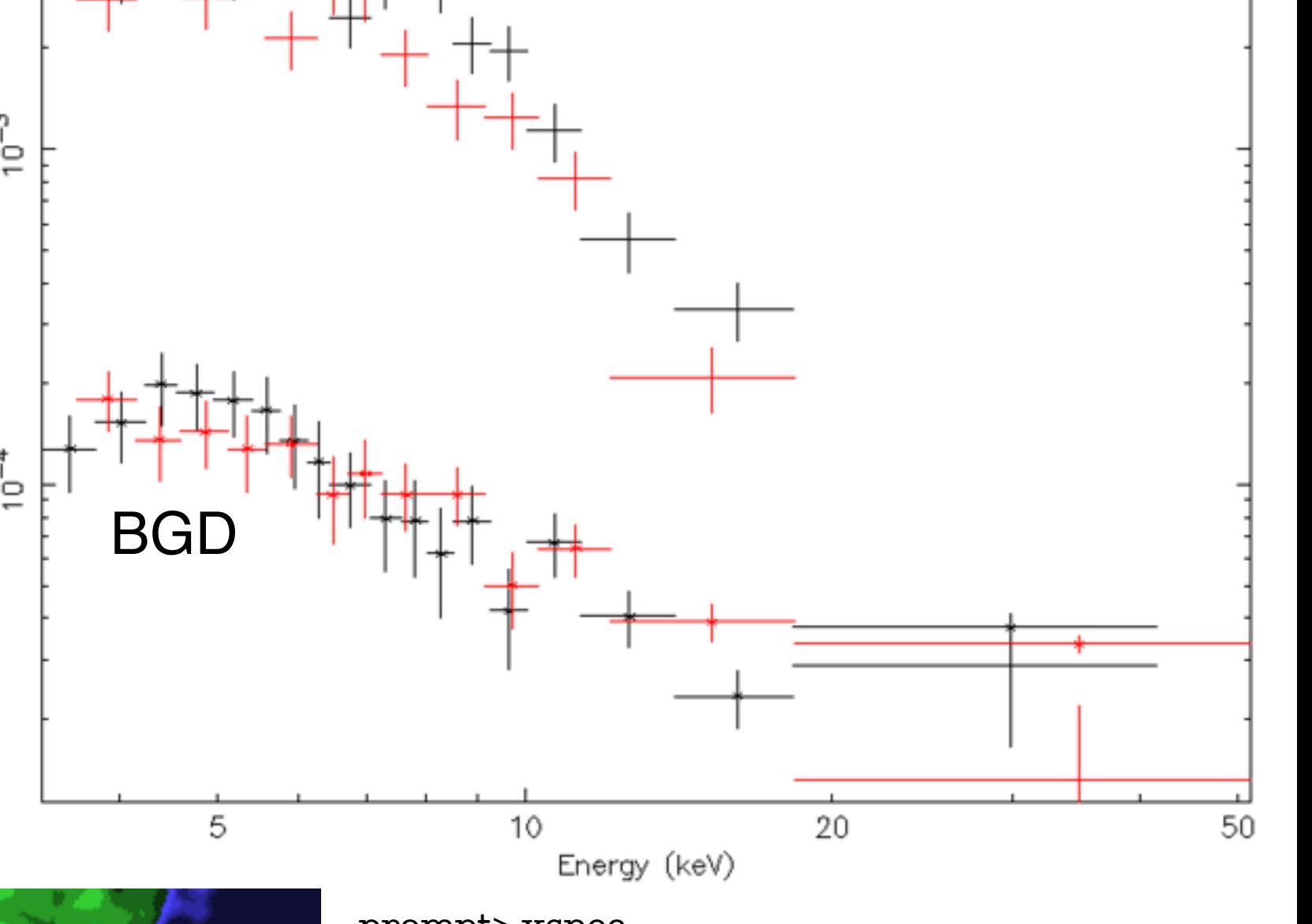

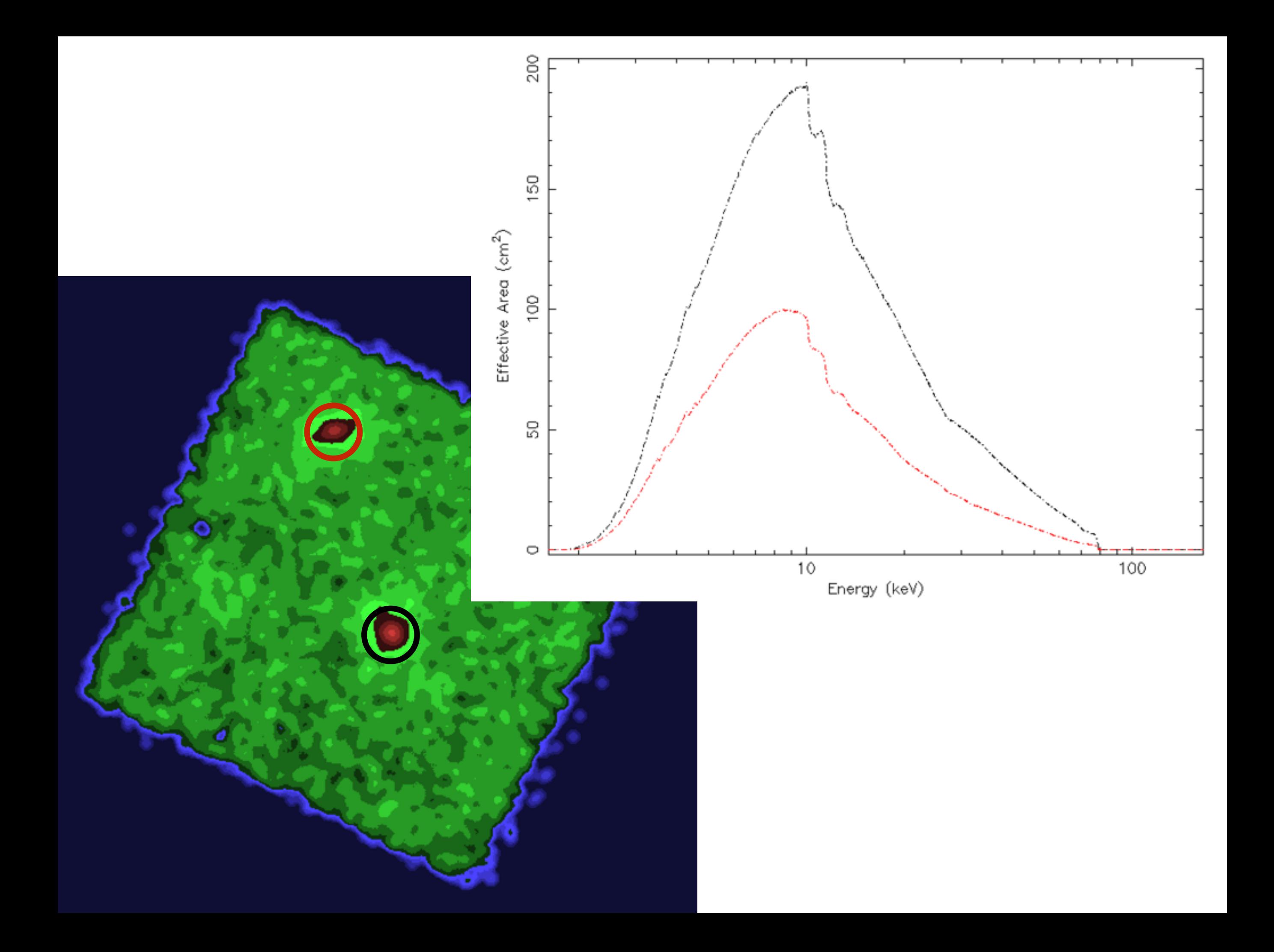

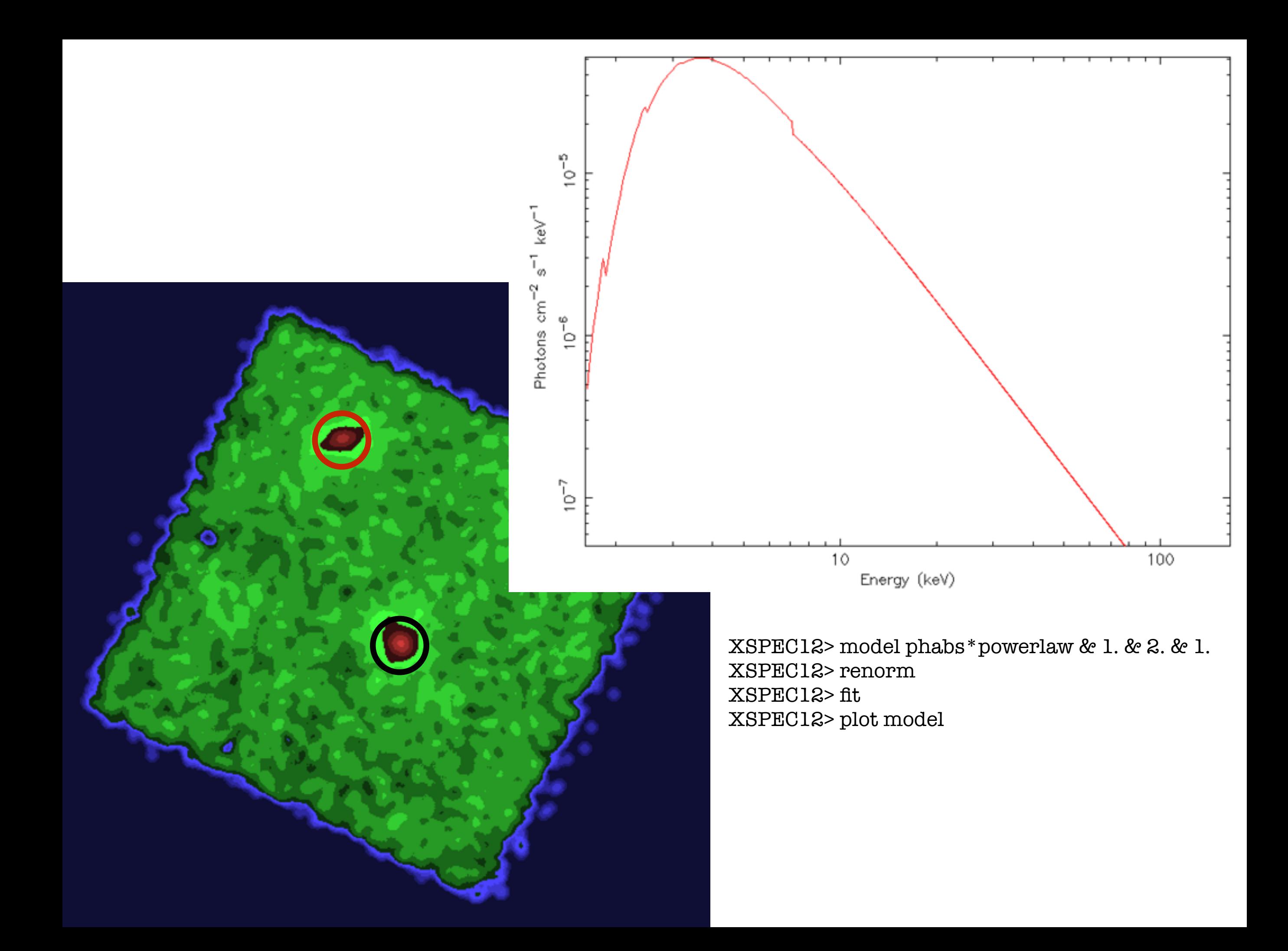

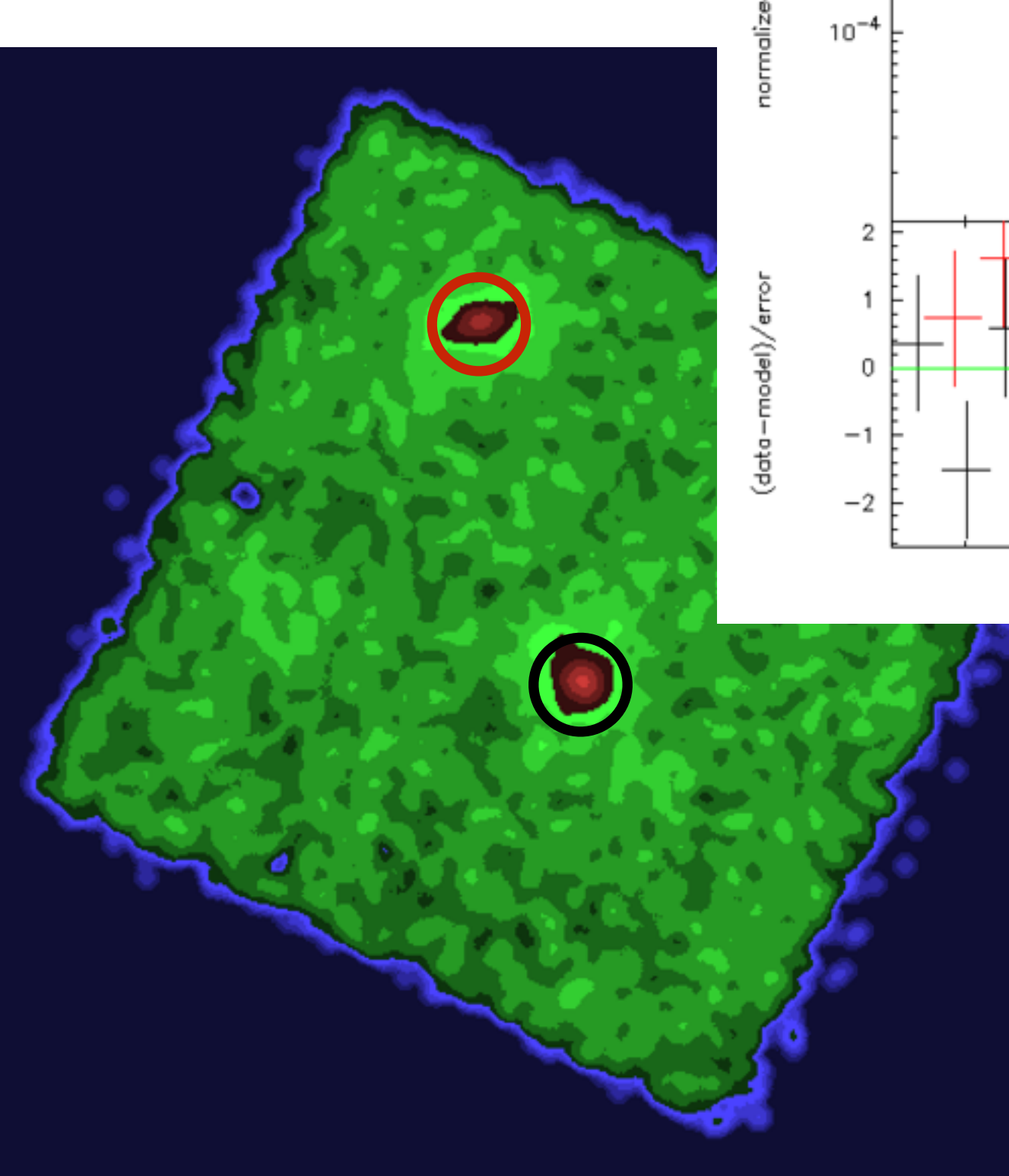

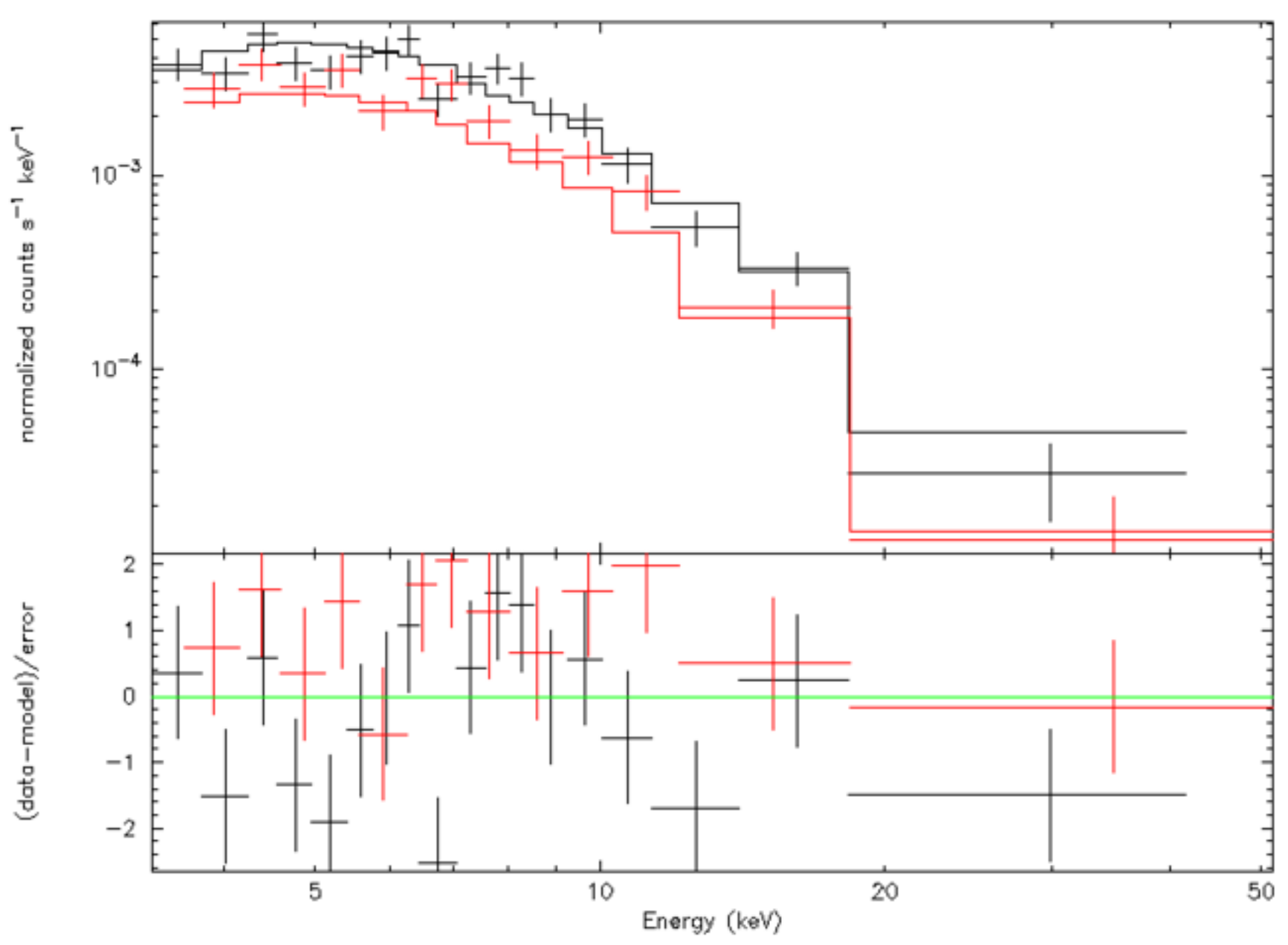

XSPEC12> plot ldata delchi